**Technologie des applications client-serveur**

# **UE RSX 102**

# **Support de cours Tome 1**

# **Anas ABOU EL KALAM anas.abouelkalam@enseeiht.fr**

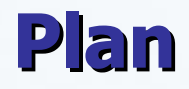

**Introduction / Notions générales**

- **De l'information centralisée au client-serveur**
- **Les "middlewares"**
- **Les architectures distribuées**
- **Application : architectures internet**

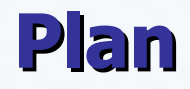

#### **Introduction / Notions générales**

- **De l'information centralisée au client-serveur**
- **Les architectures distribuées**
- **Les "middlewares"**
- **Application : architectures internet**

#### **Introduction : situation actuelle**

Mutation permanente des **concepts**, des **techniques** et des **organisations** associées aux applications informatiques.

**Effort** de recherche et de production *industrielle* au niveau mondial :

- l'apparition de composants de **rapidité** et de **complexité** en croissance continue.

- la possibilité de développement de solutions logicielles et organisationnelles irréalistes quelques années auparavant.

# **Introduction : systèmes disponibles**

On dispose à prix accessible pour les entreprises et le grand public de calculateurs puissants munis :

- de **SE** évolués
- d'**IHM** évoluées
- de **capacités de stockage** énormes
- de **capacités de traitements** rapides

• de **moyens d'interconnexion** "**réseaux locaux**" très performants

• de **moyens d'interconnexion** à "**longue distance**" à bas prix et de bande passante importante.

# Standardisation, C/S, ...

# **Introduction : Modes de comm entre progs**

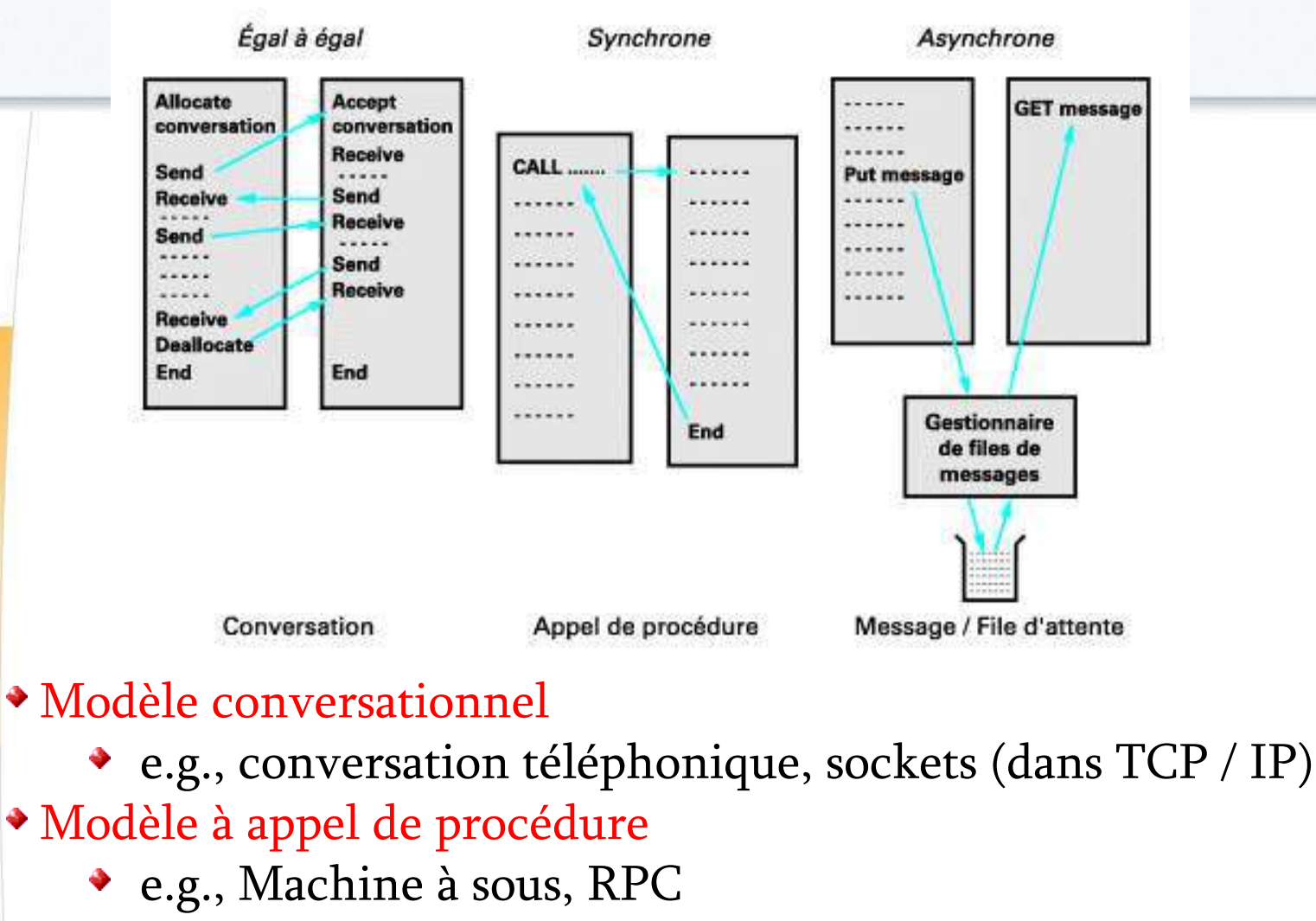

- Modèle asynchrone
	- e.g., poste, mail

 $\bf{P}$ plis C/S : Introduction  $\bf{P}$ 

#### **Communication asynchrone par messages : avantages**

- Applis communicantes ne sont plus liées l'une à l'autre.
- Peuvent avoir des caractéristiques différentes de disponibilité et de débit
- Applis font appel à un gestionnaire de messages applicatifs
	- n'ont plus à se préoccuper des problèmes de comm inhérents aux échanges
	- Il leur suffit de placer / extraire messages dans des files d'attente
	- Rôle gestionnaires : transiter messages de files d'attente en files d'attente + (éventuellement intégrité, ...)
- Séparation nette entre développement d'applications et exploitation de système
- La standardisation (API commune d'accès) renforce utilisation ces techniques
- Asynchronisme permet de développer des applications qui traitent infos « au fil de l'eau », i.e. au fur et à mesure que les données sont disponibles, tout en écrêtant les pointes d'activité, si cela est nécessaire

# **Le C/S : définition (basique)**

Architecture réseau dans laquelle :

données localisées et traités sur S // accessible aux C :

- *client* émet des **requêtes,**
- Serveur rend le service demandé.

 $\bullet$  ...utiliser communication par **messages** de données en mode asynchrone offerte par les protocoles de transport

- $1<sup>er</sup>$  mssg : C envoie requête exécution traitement au S
- 2 nd mssg : S envoie réponse (après avoir effectué traitement)

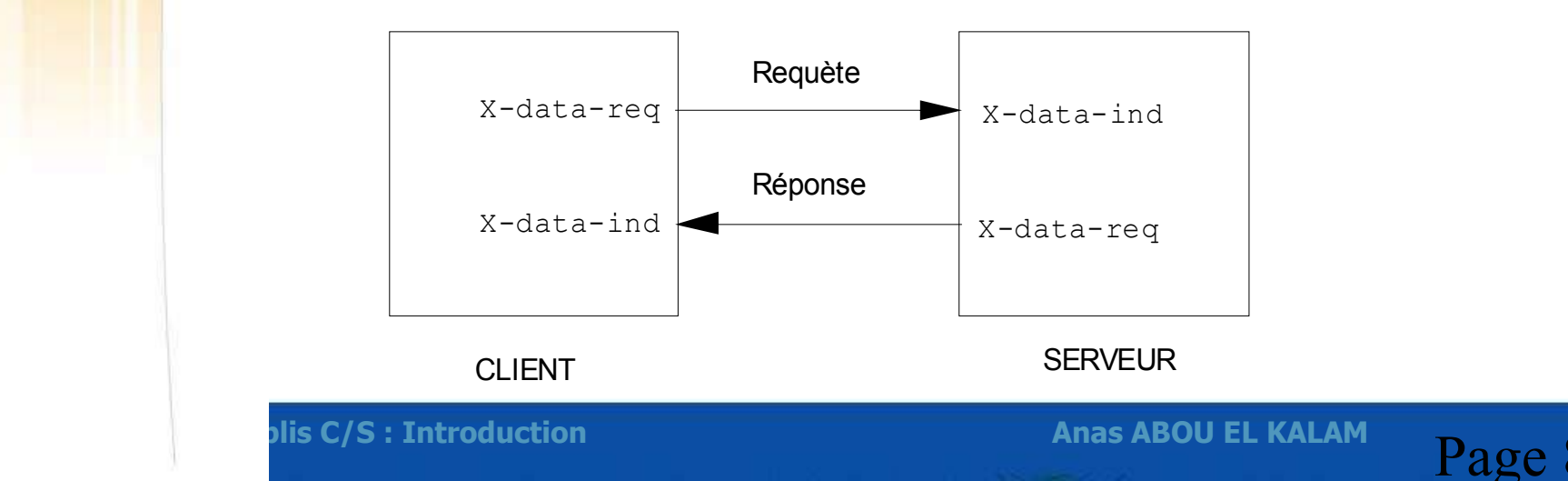

# **Le C/S en mode message : Architecture générale**

Fonctionnement le plus fréquent en C/S :

mode requête réponse pour une population de C et de S

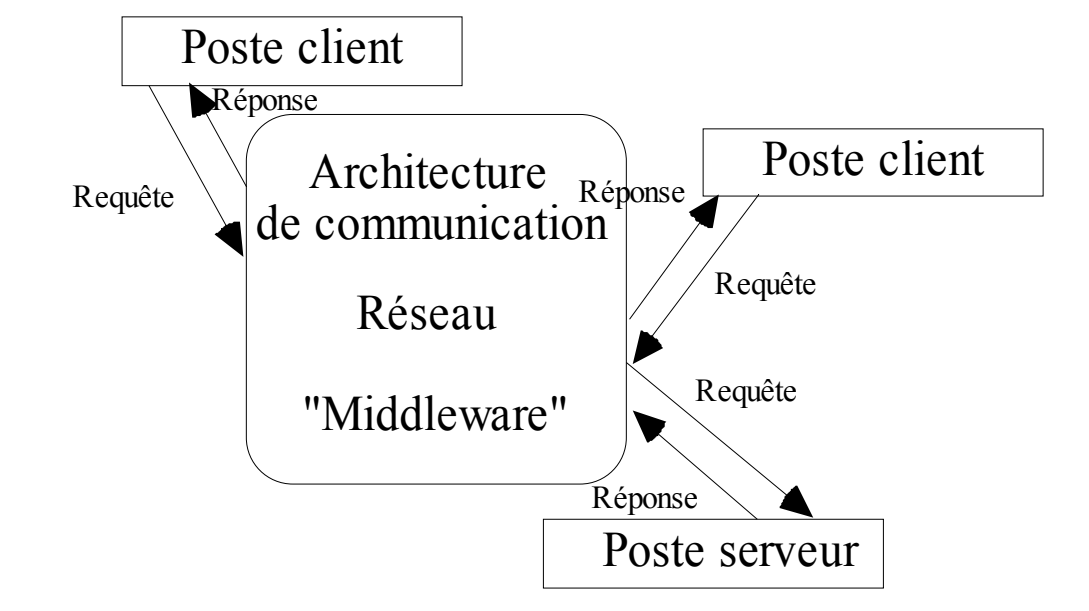

# **Le C/S : applications (1/2)**

- $\bullet$  informatique de gestion
- algorithmique répartie,
- informatique industrielle,
- Applications internet ....

 Dans son acception la plus complète: possibilité de définir n'importe quelle architecture de communication.

- Chaque entité est à la fois client et serveur
- Chaque entité *émet et traite* des requêtes

# **C/S : applications (2/2)**

Applications coopératives **("Cooperative work")**

• Ensemble d'entités logicielles **coopérant** au moyen d'un réseau à la réalisation d'une **tâche informatique**

#### Systèmes répartie **("Distributed Computing")**

• Applications *systèmes et réseaux* indispensables au fonctionnement des machines en réseau

#### Intelligence Artificielle Distribuée **("Distributed AI")**

• Application coopérative mettant en relation des *agents* qui fonctionnent selon des approches dérivées de l'IA

#### Le calcul massivement parallèle **("Grid Computing")**

• Application de calcul réalisé par le travail en *parallèle* et en coopération d'un nombre élevé de processeurs

Les systèmes répartis de contrôle commande de procédés industriels Application de *contrôle en temps réel* de procédés tenant compte des contraintes de QoS et de *sûreté de fonctionnement*.

# **Le C/S en mode message : Architecture générale**

- Notions & Questions à traiter …
- Modèles de répartition
	- données
	- traitements
	- Dans une architecture réseau
		- API

• ...

• Middleware

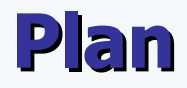

**Introduction / Notions générales**

# **De l'information centralisée au client-serveur**

**Les "middlewares"** 

**Les architectures distribuées**

**Application : architectures internet**

# **Niveaux d'abstraction d'une application**

#### **Couche présentation** (IHM)

- **Interaction de l'application avec l'utilisateur.** 
	- Gérer saisies clavier/souris, présentation info à l'écran
		- Doit être conviviale et ergonomique

#### **Logique applicative, traitements Logique applicative, traitements**

- **travaux à réaliser par l'application** 
	- Traitements locaux : contrôles dialogue au niveau IHM, aide à la saisie, ...
	- Traitements globaux constituant l'appli elle même :
		- business logic : règles internes qui régissent l'entreprise

#### **Données**

mécanismes permettant la gestion des informations stockées par l'application

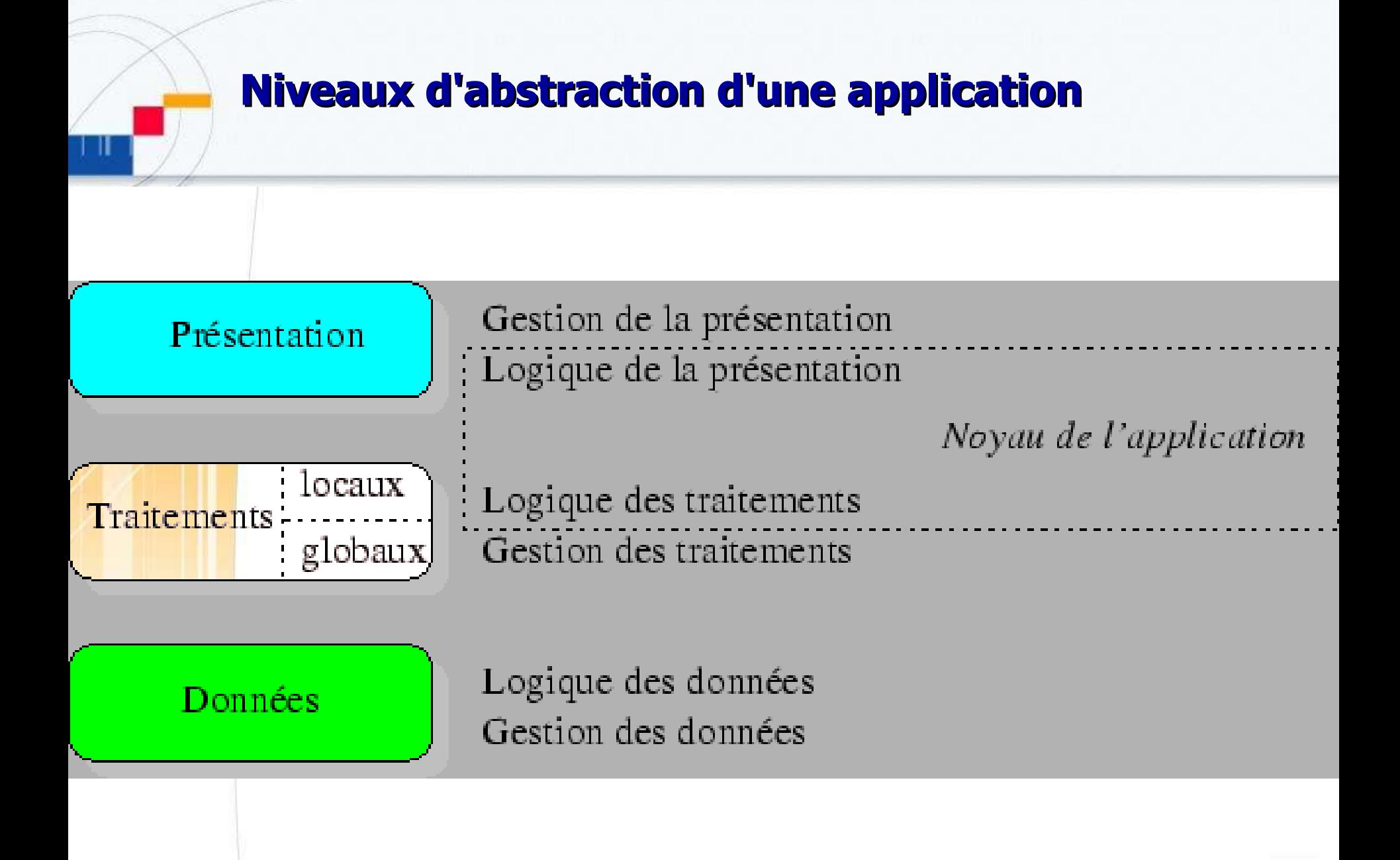

# **Niveaux d'abstraction d'une application**

Ces trois niveaux peuvent être *imbriqués* ou *répartis* de différentes manières entre plusieurs machines physiques.

#### $\rightarrow$  Le noyau de l'application est composé de

- la logique de l'affichage/présentation
- la logique des traitements.

→ Le découpage et la répartition de ce noyau permettent de distinguer les architectures applicatives suivantes :

- **1**-tiers (étage),
- **2**-tiers ==> Client/Serveur
- **3**-tiers ==> Applications distribuées
- **n**-tiers.

# **L'architecture un-tiers : définition**

Les trois couches applicatives sont intimement liées et <sup>s</sup>'exécutent sur le même ordinateur

→ On ne parle pas ici d'architecture client-serveur, mais d'informatique centralisée.

 $\rightarrow$  Dans un contexte multi-utilisateurs, on peut rencontrer deux types d'architecture mettant en œuvre des applications un tiers :

des applications sur site central

des utilisateurs accédant depuis des sites distinctes (terminaux passifs) aux mêmes données

 $\cdot$  ==> partage de fichiers physiquement localisés sur site central

# **L'architecture un tiers : exemple du mainframe (1/2)**

#### $\rightarrow$  Accès multi-utilisateurs

- Les utilisateurs se connectent aux applis à l'aide de **terminaux passifs** 
	- esclaves.
- Les applis sont exécutées sur **Serveur central** (mainframe)
	- qui prend en charge l'intégralité des traitements,
		- y compris l'affichage qui est simplement déporté sur des terminaux passifs

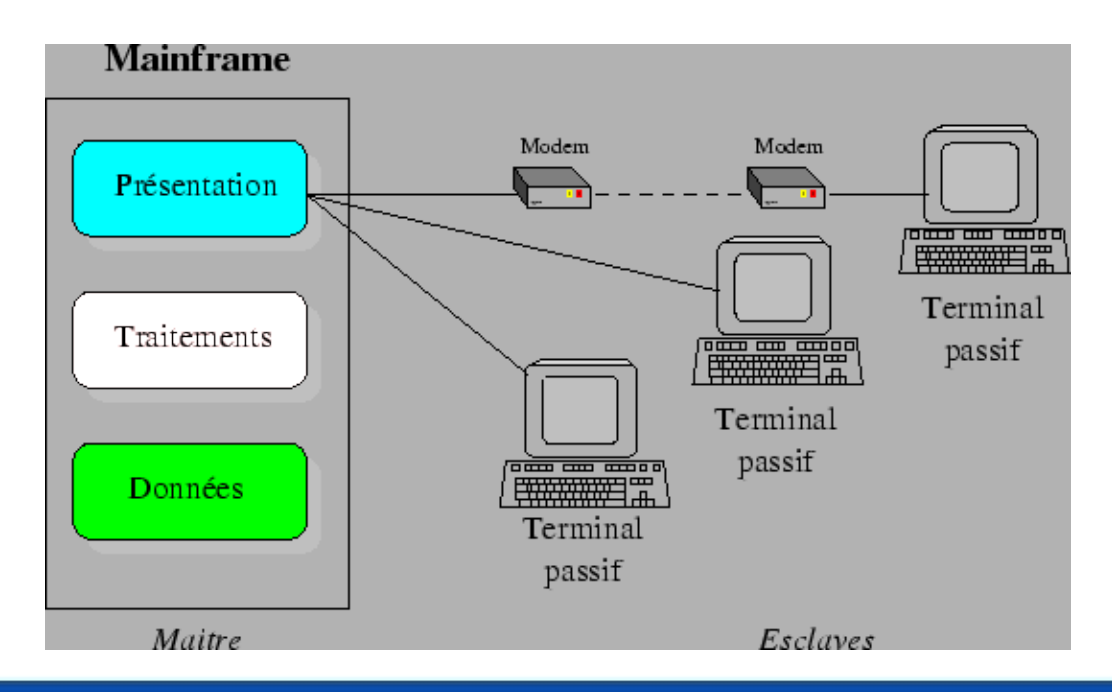

# **L'architecture un tiers : mainframe (2/2)**

#### Avantages

- $\rightarrow$  Facilité d'administration
- $\rightarrow$  Large palette d'outils de conception, de programmation et d'administration ayant atteint un niveau de maturité et de fiabilité
- $\rightarrow$  Centralisation  $\rightarrow$  utilisation optimale des ressources

#### **Mais**

- $\rightarrow$  Mainframe ==> Point dur ...
- $\rightarrow$  Démodés
	- **→** émergence des interfaces utilisateur
	- $\rightarrow$  Interface utilisateur en mode caractère jugée obsolète par les utilisateurs <== émergence bureautique, ...
	- $\rightarrow$  ré-habillage permet de rajeunir (*GUI*), mais au prix d'une lourdeur

# **L'architecture un tiers : Limitations**

- $\rightarrow$  Site central
	- Interface utilisateur en mode caractères
	- Cohabitation d'applications micro exploitant des données communes n'est pas fiable au delà d'un certain nombre d'utilisateurs.
	- $\rightarrow$  Solution doit concilier
		- l'interface utilisateur *moderne* des applications sur micro-ordinateurs.
		- **Fiabilité** des solutions sur site central, qui gèrent les données de façon centralisée,
	- $\rightarrow$  Donc  $\ldots$ 
		- **i** il faut **scinder** les applications en plusieurs parties distinctes et coopérantes
			- **gestion centralisée des données,**
			- gestion locale de l'interface utilisateur.

#### **Ainsi est né le concept du client-serveur ...**

#### **Modèles de répartitions : schéma du Gartner Group (1/5)**

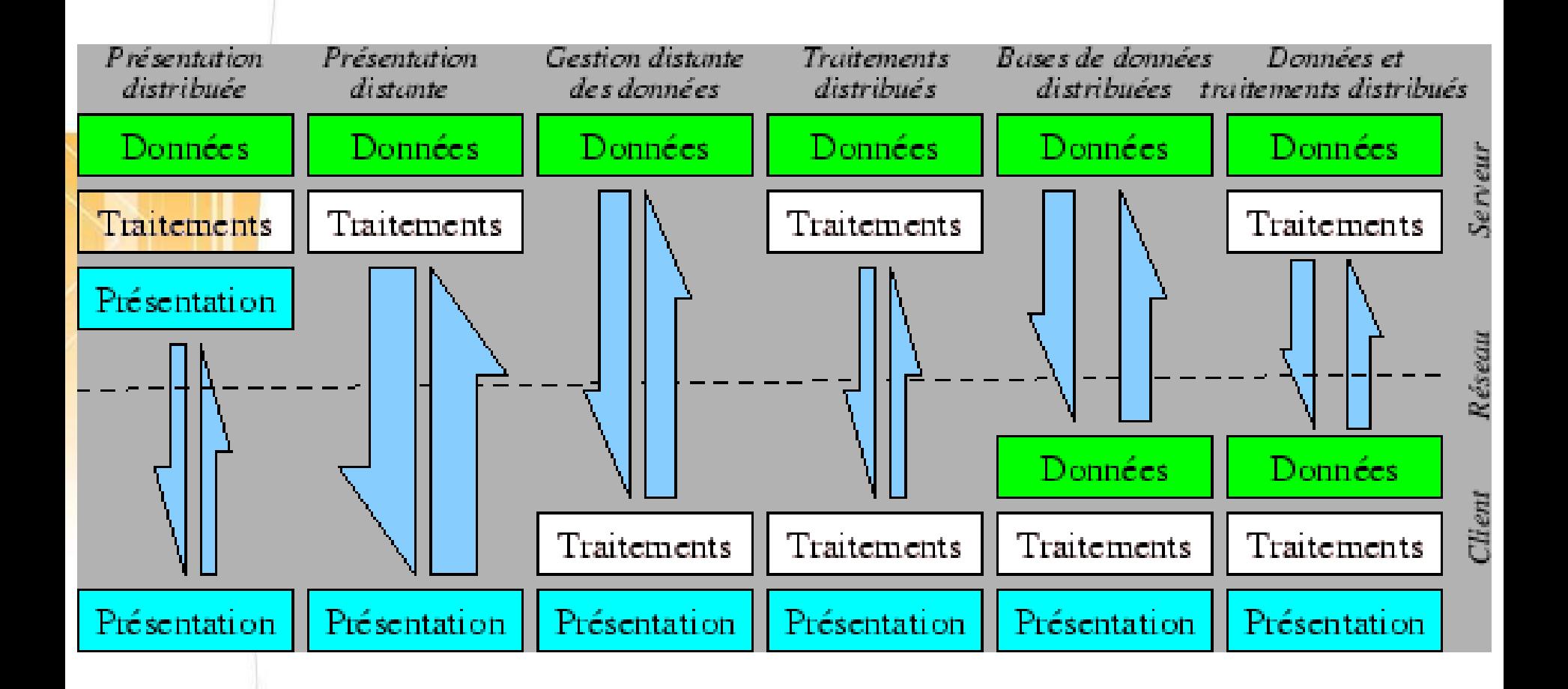

# **Le schéma du Gartner Group (2/5)**

#### **Présentation distribuée**

- habillage graphique de l'affichage en mode caractères d'applications fonctionnant sur site central
- Poste client conserve une position d'esclave / serveur

#### **Présentation distante**

- Client serveur de présentation
- Serveur  $\rightarrow$  ensemble traitements
- Client  $\rightarrow$  que l'affichage
- Inconvénient
	- Génération trafic réseau fort
	- Aucune répartition charge entre C/S
- Exemples
	- ▶ *X-Window, DecTP* sur Vax, APPC sur IBM

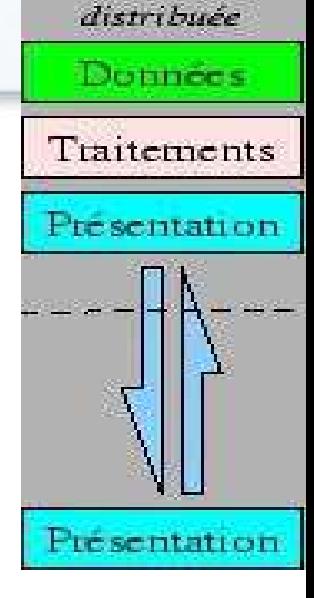

Fresentation

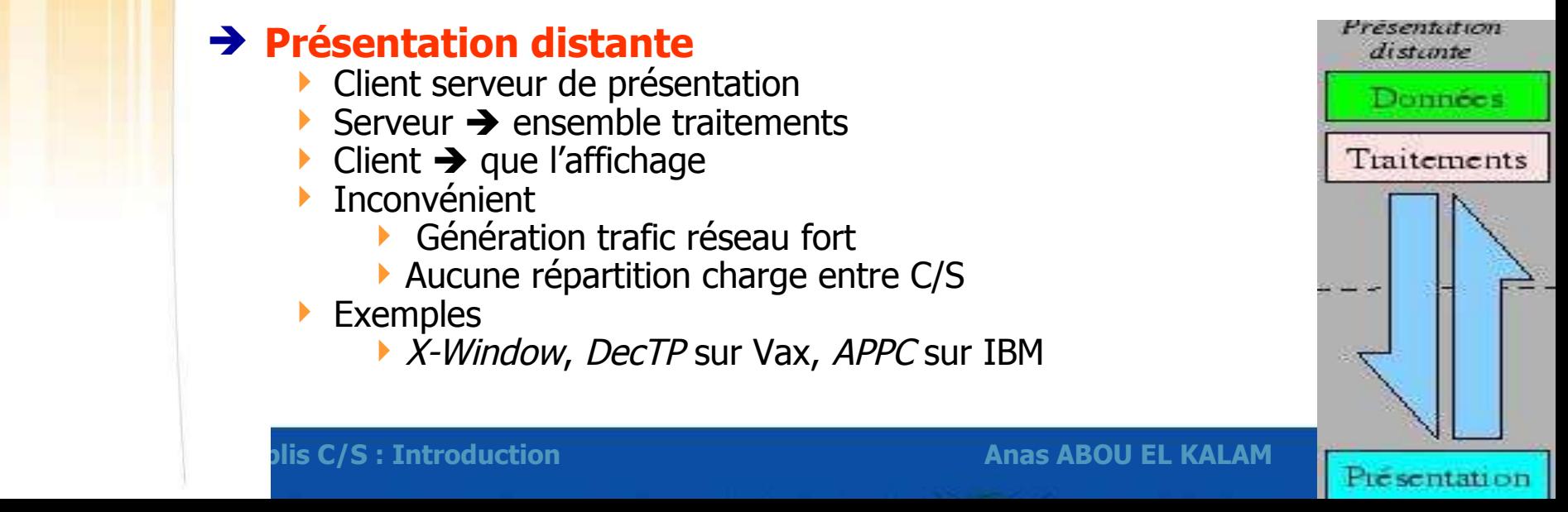

# **Le schéma du Gartner Group (3/5)**

Trafic réseau assez important

Ne soulage pas énormément le client

# des données Données Traitements Presentation

Tradements distribués

Donnees

Traitements

Traitements

Gestion distante

#### **Traitement distribué**

Inconvénient

Client serveur de traitement

**Gestion distante des données**

Client serveur de données

Client  $\rightarrow$  totalité de l'appli

 Découpage de l'appli se fait au plus près de son noyau et les traitements sont distribués entre le client et le serveur

SGBD centralisé  $\rightarrow$  gestion données et contrôle d'intégrité

Souvent pour applis type infocentre / banques de données

- Appel de procédures
- Avantage
	- **•** optimiser répartition charge
	- Limite trafic réseau
- Inconvénient
	- C & S doivent à l'avance connaître et implémenter procédures à accomplir

#### **Le schéma du Gartner Group (4/5)**

#### **Bases de données distribuées**

- Variante du C/S de données dans laquelle une partie des données est prise en charge par le client
- **Intéressant si** 
	- l'appli doit gérer de gros volumes de données
	- On souhaite disposer de temps d'accès rapide
	- Contraintes de confidentialité

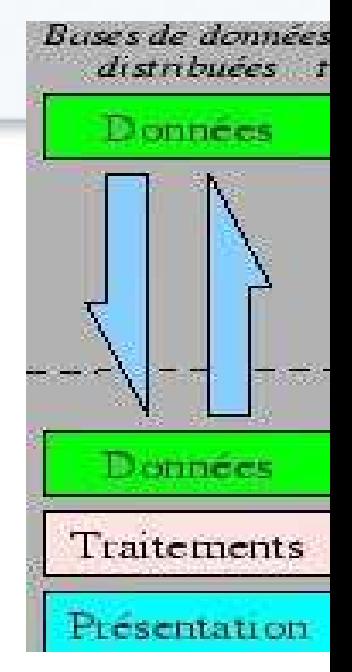

*Données et* 

# uitements distribués Données Traitements Données Traitements

#### **Données et traitements distribués**

- ▶ Tire partie de la notion de composants réutilisables et distribuables pour répartir au mieux la charge entre C/S
- Architecture complexe à MEV

#### **Le schéma du Gartner Group (5/5)**

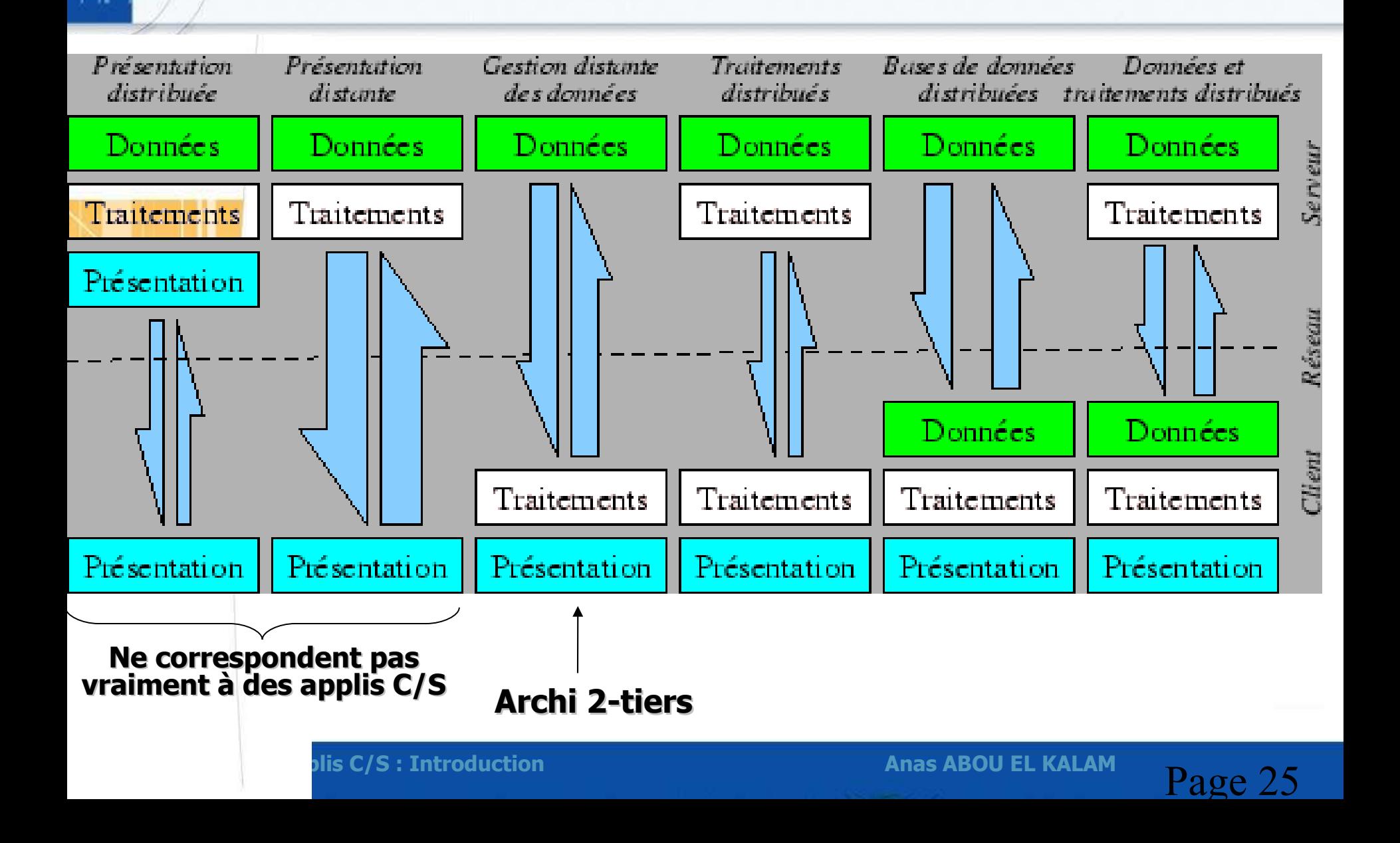

# **L'architecture deux tiers : Présentation**

- le poste client se contente de **déléguer la gestion des données** à un service spécialisé.
	- E.g., appli de gestion fonctionnant sous Windows et exploitant *SGBD centralisé*
- $\rightarrow$  Ce type d'application permet de tirer partie de
	- *Interface riche* des ordis déployés en réseau,
	- Cohérence des données, qui restent gérées de façon centralisée.
		- Gestion des données prise en charge par SGBD centralisé, s'exécutant le plus souvent sur un serveur dédié
- → Client envoie requête (langage de requête e.g., SQL) au serveur
- $\rightarrow$  Dialogue C/S
	- envoi de requêtes et retour des données correspondant aux requêtes.

# **Exemple de C/S en architecture deux tiers**

**client**

- Provoque/initie l'établissement d'une conversation afin d'obtenir des données ou un résultat de la part du serveur.
- ▶ Émet des requêtes

#### **serveur**

Programme qui répond au client ==> rend le **service** demandé

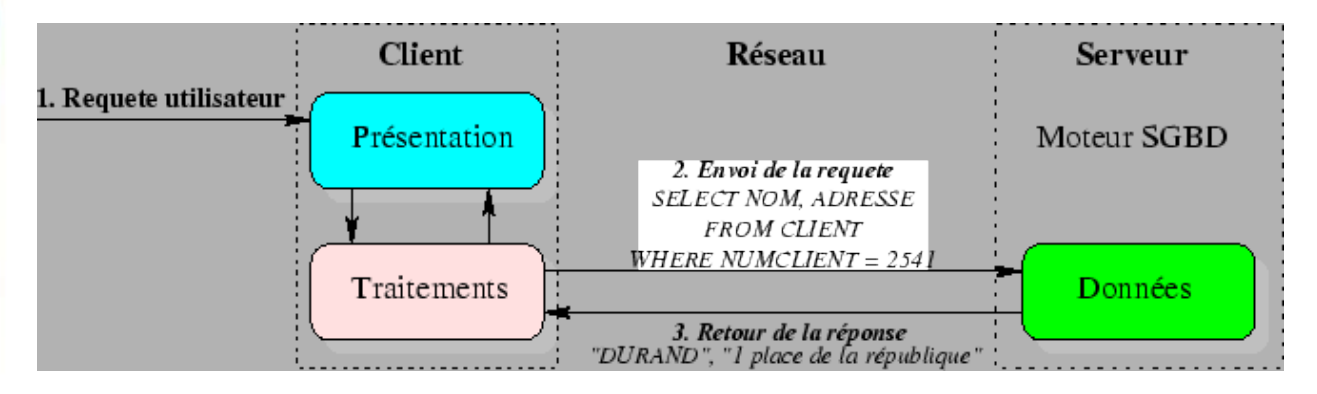

#### L'**échange** de messages

- transite à travers le réseau reliant les deux machines.
- met en œuvre des mécanismes relativement complexes qui sont, en général, pris en charge par un **middleware**.

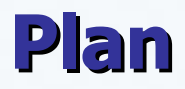

**Introduction / Notions générales**

**De l'information centralisée au client-serveur**

**Les Middlewares**

**Les architectures distribuées**

**Application : architectures internet**

# **Le Middleware : définition (1/2)**

#### → Quoi ?

- **élément du milieu** = **interface de comm universelle entre processus**
- L'ensemble des *couches réseau* et services *logiciel* qui permettent le dialogue entre les différents composants d'une **application répartie**.

#### Pourquoi?

- Assurer échanges données entre C et S en **masquant** les différents problèmes potentiels liés à:
	- **répartition** des données et traitements (accès distant, baisse performances)
	- **hétérogénéité** des matériels et des logiciels en opération.
	- ...

# **Le Middleware : définition (2/2)**

envoyer des requêtes d'accès à des données (type SQL) d'un client vers un serveur et recevoir les résultats

- **Ouvrir une connexion** entre entités
- Envoi de **requêtes SQL** vers le serveur
- **Conversion des formats** de requêtes
- **Envoi** des résultats
- **Conversion** des résultats
- (Gestion des erreurs)
- **Fermeture** de connexion.

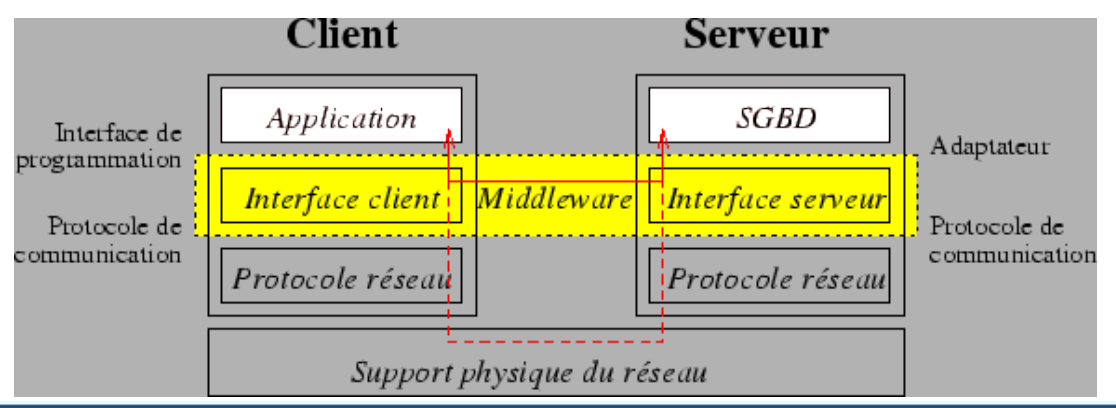

#### **Le Middleware : services**

#### Comment réaliser les fonctions classiques des systèmes centralisés que l'on rencontre maintenant en univers réparti ?

- **Conversion** : Service utilisé pour la communication entre machines mettant en oeuvre des *formats de données différents*, elle est prise en charge par la FAP
- **Adressage** : Permet d'identifier la machine serveur sur laquelle est localisé le service demandé afin d'en *déduire le chemin d'accès*.
	- $\rightarrow$  Annuaire
- **Sécurité** : Permet de garantir la confidentialité et la sécurité des données à l'aide de mécanismes *d'authentification* et de *chiffrement* des informations.
- **Communication** : Permet la transmission des messages entre les deux systèmes sans altération.
	- $\rightarrow$  connexion au serveur
	- $\rightarrow$  préparation de l'exécution des requêtes
	- $\rightarrow$  récupération des résultats
	- $\rightarrow$  dé-connexion.

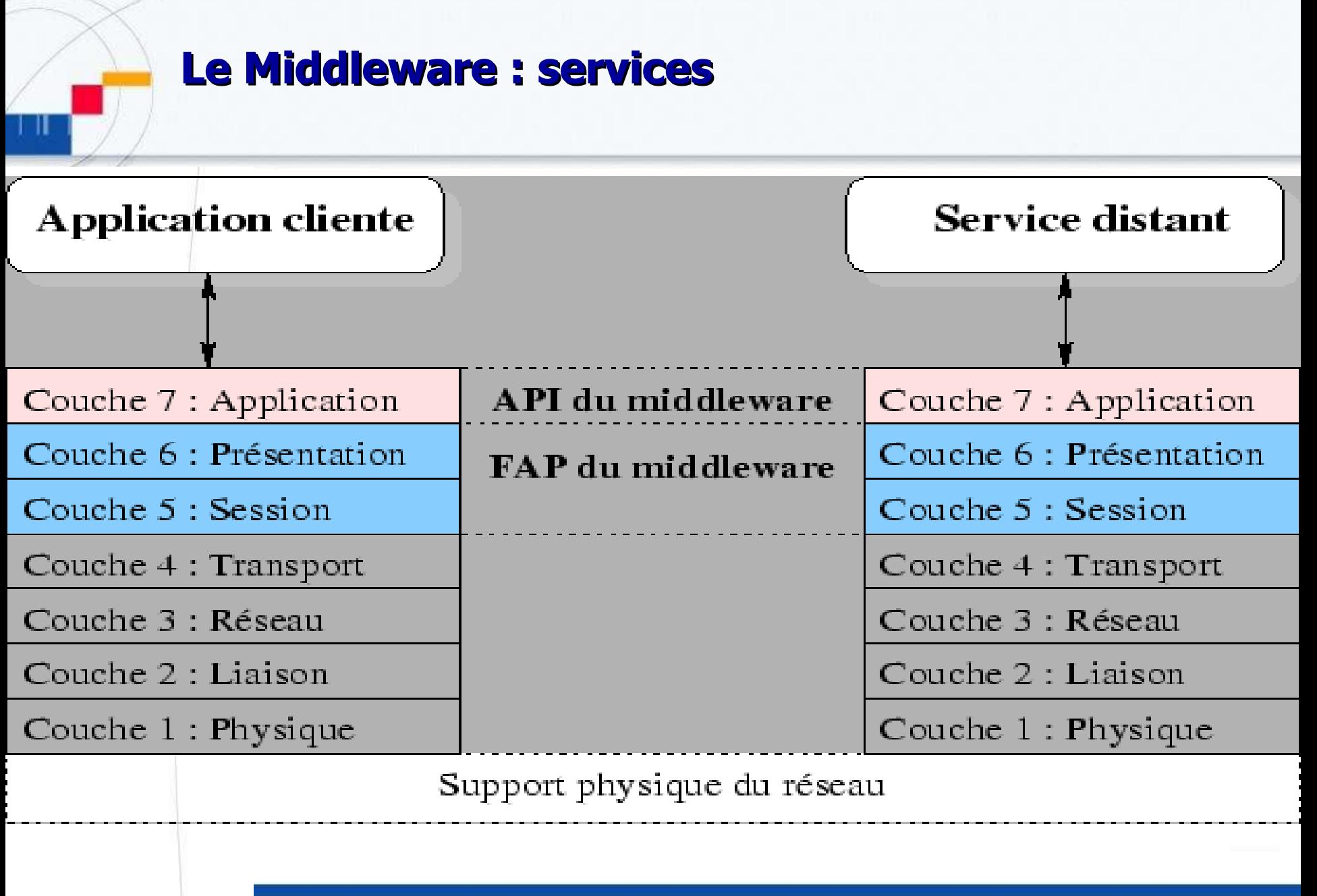

### **Le Middleware : exemples**

**SQL\*Net** : Interface permettant de faire dialoguer une application cliente avec une base de données Oracle.

- → Passage requête SQL, Appel procédures
- $\rightarrow$  indépendance vis à vis du réseau (topologie, protocole) et des OS
- $\rightarrow$  multi-thread = plusieurs connexions dans un seul process Oracle Serveur
- → journalisation et traçage, gestion des connexions avortées, ...

#### **EDA (Enterprise Data Access)-SQL**

- Hétérogénéité : interface commune pour clients s'exécutant sur +35 platformes
- requêtes (simultanées) sur +80 BD
- Vue uniforme indépendante du type plateforme, forme stockage, ....

**ODBC**: Interface standardisée isolant le client du serveur de données.

C'est l'implémentation par Microsoft du CLI (Call Level Interface) du SQL Access Group

- $\rightarrow$  Elle se compose de :
	- $\rightarrow$  gestionnaire de driver standardisé,
	- API s'interfaçant avec l'application cliente
	- driver correspondant au SGBD utilisé

## **Le Middleware : exemples**

#### **DCE** (Distributed Computing Environment) / RPC

Permet à processus tournant sur ++ ordis de communiquer comme s'il sont en local

- Dans prog client, ∃ fonction locale qui a le même nom que fonction distante et qui, en réalité, appelle fonctions de la bibliothèque RPC
	- gérent connexions réseaux, passage params, retour résultats
- De même, côté serveur, fonction/processus qui attend connexions clientes, appelle votre fonction avec bons param, renvoyer les résultats.
- Fonctions qui prennent en charge les connexions réseaux sont des "stub"
	- Il faut donc écrire stub C & stub S, en plus du prog C et fctn distante

#### Moniteur transactionnel (*Transaction Processing Monitor*)

- Sorte de "*scheduler* sophistiqué" pour *partager ressources* limitées (BD, mémoire) entre un *grand nombre d'utilisateurs* simultanés et plusieurs serveurs
	- planification de l'exécution des transactions, synchronisation ...
	- e.g., BEA Tuxedo pour Unix/windows, Top End de NCR pour Unix, IBM TPF, Bull TP8, ...

#### **Le Middleware : Remarques**

Le choix d'un middleware est déterminant en matière d'architecture,

- il joue un grand rôle dans la **structuration** du système d'information
- → Pour certaines applis devant accéder à des services hétérogènes, il est parfois nécessaire de combiner plusieurs middlewares.
	- **P** poste client doit connaître et mettre en œuvre plusieurs IPC (*Inter Process* Communication)
		- Mécanismes : queues de messages, mémoire commune, sémaphores
		- $\rightarrow$  client lourd

#### **C/S deux tiers : Avantages**

- permet l'utilisation d'une interface utilisateur riche,
- $\rightarrow$  Permet l'appropriation des applications par l'utilisateur,
- > Introduit la notion d'interopérabilité.
# **C/S deux tiers : Limites**

- $\rightarrow$  Poste client supporte la grande majorité des traitements applicatifs **Client lourd** ou **fat client**
- $\rightarrow$  le poste client est :
	- $\rightarrow$  fortement sollicité,
	- devient de plus en plus complexe
	- $\rightarrow$  doit être mis à jour régulièrement pour répondre aux besoins des utilisateurs,  $\rightarrow$  coûts et la complexité de sa maintenance.
- **d** la conversation entre client et serveur est assez bruyante et s'adapte mal à des bandes passantes étroites
- **In the set of the set of the set of the set of the set of the set constants in the set difficile** de modifier l'architecture initiale,

# **C/S deux tiers : Solution ?**

#### $\rightarrow$  But

→ Résoudre limitations du C/S 2-tiers tout en conservant des avantages

#### → Solution ?

Architecture plus évoluée, facilitant les forts déploiements à moindre coût

## **architectures distribuées.**

plis C/S : Introduction **Anas ABOU EL KALAM**<br>Page 38

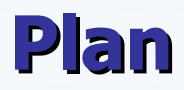

#### Introduction / Notions générales

# De l'information centralisée au client-serveur

# **Les architectures distribuées**

# **❖ Application : architectures internet**

# **L'architecture trois tiers : objectifs**

#### **Principe**

 utilisation d'un poste client **simple** communicant avec le serveur par le biais d'un protocole **standard**.

- 
- **Données**  $\rightarrow$  toujours gérées de façon centralisée,
- présentation  $\rightarrow$  toujours prise en charge par le poste *client*,

**I** logique applicative  $\rightarrow$  prise en charge par un *serveur intermédiaire* 

# **Archi 3- tiers**

#### **Force des archi 3-tiers**

**==> déploiement** immédiat,

- ==> **évolutions** peuvent être **transparentes** pour l'utilisateur
- ==>caractéristiques du poste **client sont libres**

### **L'architecture trois tiers : répartition des traitements**

#### **premier niveau**

 affichage et traitements locaux (contrôles saisie, mise en forme) pris en charge par client,

#### **deuxième niveau**

 $\rightarrow$  traitements applicatifs globaux pris en charge par service applicatif

#### **troisième niveau**

Services de base de données pris en charge par un SGBD.

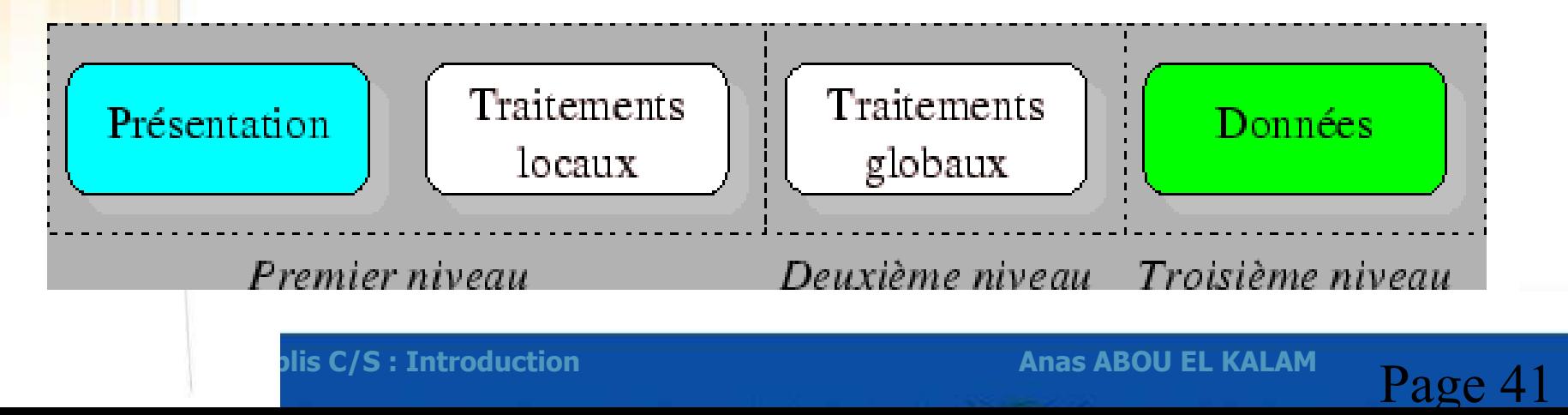

# **L'architecture trois tiers : premières tentatives**

- $\rightarrow$  Serveur d'application centralisé
- $\rightarrow$  Communication C/S utilisant dialogue RPC
- $\rightarrow$  Mécanismes pour dialogue RPC
	- $\rightarrow$  Unix  $\rightarrow$  intégré au système NFS
	- $\rightarrow$  Microsoft  $\rightarrow$  NetDDE puis DCOM ==> rendu obselète par .Net
	- $\rightarrow$  Solutions propiétaires (ForT ou Implicite) permettent l'exploitation d'un serveur d'application par des clients simplement équipés d'un environnement d'exécution (runtime)

#### **Mais**

- **Absence de standards**
- **Mise en place Coûteuse**

# **Exemple d'archi trois tiers : serveur de transactions**

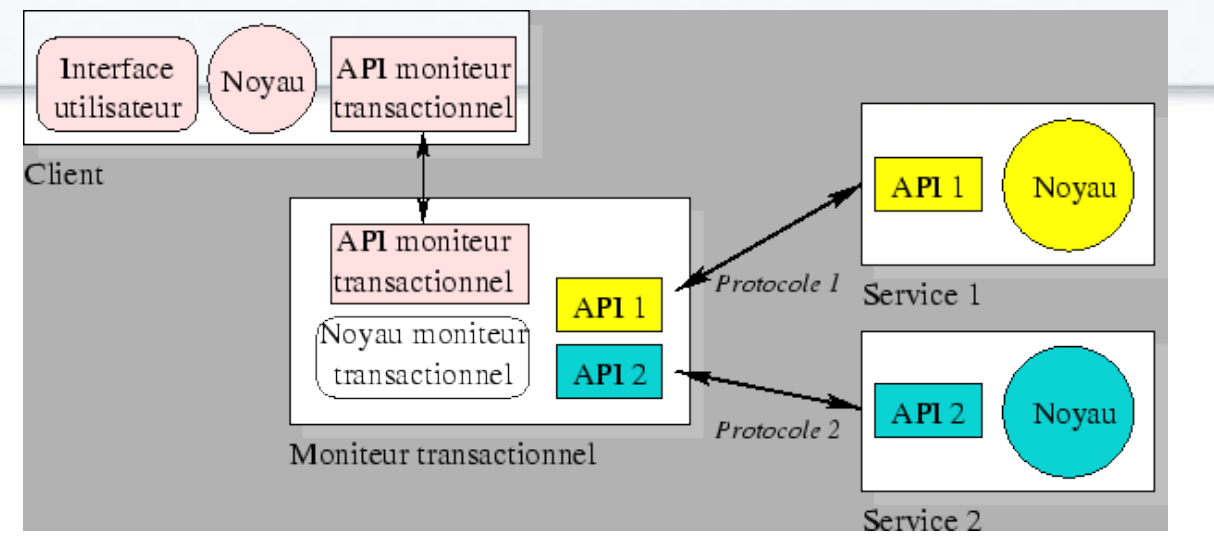

- **→ Moniteur transactionnel** : mise en relation Client avec ∑ Serveurs de données **Atomicité** : La transaction ne peut être partiellement effectuée,
	- **Cohérence** : transaction fait passer la base d'un état cohérent à un autre,
	- **Isolation** : transaction n'est pas affectée par le résultat des autres
	- **Durée** : modifications dues à une transaction sont durablement garanties.

#### **Soit transaction a définitivement eu lieu, soit elle n'a jamais existé**

**API** : masque complexité de l'organisation des serveurs de données

# **L'architecture trois tiers : la révolution Internet**

#### **World Wide Web** (1989) :

- $\rightarrow$  permet de publier des informations richement mises en forme
- $\rightarrow$  affichage & traitements locaux (contrôles saisie, mise en forme) pris en charge par client
- $\rightarrow$  ARPANET ==> CERN fut l'acteur principal du WWW ==> W3C
- Caractère universel, rendu possible par l'utilisation de **standards** reconnus
	- $\rightarrow$  HTML, pour la description des pages disponibles sur le Web,
	- HTTP, pour la communication entre navigateur et serveur Web,
	- TCP/IP, le protocole réseau largement utilisé par les systèmes Unix,
	- **→ CGI, l'interface qui permet de déclencher des traitements sur les serveurs Web** 
		- $\rightarrow$  exécution d'un processus (sur Serveur) pour chaque invocation (par Client)
			- → préférer extensions comme ISAPI, NSAPI ou Servlets java, ...

#### **Intranet**

- $\rightarrow$  Principes d'internet + technologies déployées dans entreprise
	- **→** on utilise réseau local de l'entreprise
	- **→** données gérées par un SGBD

### **L'architecture trois tiers : répartition des traitements**

- $\rightarrow$  Niveaux indépendants
	- peuvent être implantés sur *machines différentes*
	- poste client ne supporte plus  $\Sigma$  traitements
- **DD**D→ moins sollicité, moins évolué, moins coûteux, ...
	- ressources présentes sur réseau sont *mieux exploitées* 
		- puisque les traitements applicatifs peuvent être partagés ou regroupés
	- Fiabilité/performances certains traitements se trouvent améliorées par centralisation
	- relativement simple de faire face à une forte *montée en charge*, en renforçant le service applicatif

# **L'architecture trois tiers : exemple en Intranet**

- poste **client** prend la forme d'un simple navigateur Web,
- service **applicatif** assuré par un serveur HTTP
- **communication avec le SGBD** met en oeuvre les mécanismes bien connus des applications client-serveur de la première génération.

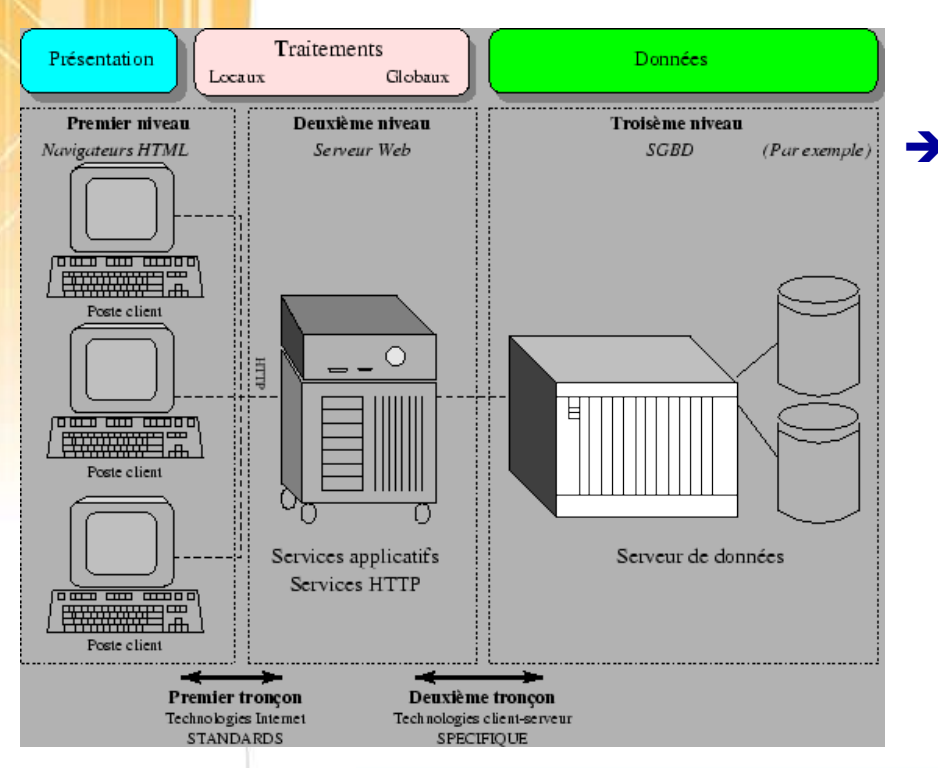

- $\rightarrow$  distinction entre deux tronçons de comm indépendants et délimités par serveur HTTP :
	- **circuit froid** : relie client au serveur Web pour permettre l'interaction avec l'utilisateur et la visualisation des résultats.
	- **circuit chaud** : permet collecte données ; peut évoluer sans impacter la configuration des postes clients

# plis C/S : Introduction **Technology Anas ABOU EL KALAM**<br>Page 46

# **Architecture trois tiers : Le client léger (Thin Client)**

- $\rightarrow$  Ne prend en charge que
	- présentation de l'application avec, éventuellement
	- une partie de logique applicative permettant une vérification immédiate de la saisie et la mise en forme des données
- souvent constitué d'un simple *navigateur Internet*
- Client ne communique qu'avec la façade HTTP de l'application et ne dispose d'*aucune* connaissance des traitements applicatifs ou de la structure des données exploitées.
- Les évolutions de l'application sont donc possibles sans nécessiter de modification de la partie cliente.
	- $\rightarrow$  Exemple de clients légers
		- poste Windows équipé d'un navigateur HTML
		- ▶ station réseau du type NC (Oracle, Sun et IBM)
		- ▶ terminal NetPC (windows)

# **Architecture trois tiers : Le client**

#### **Limites ...**

- → Les pages HTML, même avec l'aide de langages de script, sont loin d'atteindre les possibilités offertes par l'environnement du client :
	- les pages affichées sont relativement statiques,
	- le développement *multi-plateforme* peut être contraignant
	- l'ergonomie de l'application est limitée aux possibilités du *navigateur*.
	- le *multi-fenêtrage* n'est pas facile à mettre en œuvre,
	- le déroulement de l'application doit se faire *séquentiellement*,
- Il est possible d'aller au delà des possibilités offertes par le langage HTML en y introduisant des **applets** Java ou des contrôles **ActiveX**.

#### $\rightarrow$  Java

- Orienté objet, multi-plateforme
	- se prête bien à une utilisation sur Internet
		- JVM, Applet, API, JDBC, RMI, CORBA.

# **Architecture trois tiers : Les activeX**

- $\rightarrow$  réponse devant le phénomène Java (multi-plateforme)
- adaptation Internet des composants OCX constituant clef de voûte de l'archi DNA
- peuvent être *intégrés à une page HTML* mais, à la différence des applets Java, ils persistent sur le poste client après utilisation.
	- permet d'*optimiser les transferts de composants sur le réseau*
	- mais alourdissement du poste client, problèmes de *sécurité*, ...
- Les composants ActiveX peuvent *communiquer* entre eux en utilisant la technologie DCOM ou avec des bases de données, en utilisant ODBC
- Profite de la richesse de *windows* mais rend les applications *dépendantes* de cette plateforme
- $\rightarrow$  ActiveX dans application Intranet  $\overline{v}$  intérêt de cette architecture
	- $=$  =  $>$  rappelle fortement le client-serveur deux tiers.

## **Architecture trois tiers : Le service applicatif**

- $\rightarrow$  architecture trois tiers
- $\rightarrow$  logique applicative prise en charge par le serveur HTTP. (se retrouve dans la position du poste client d'une application deux tiers)
- Serveur HTTP peuvent mettre en œuvre technos basées sur :
	- **CGI** : mécanisme standard, mais grand consommateur de ressources,
	- **NSAPI** ou **ISAPI** : API de Netscape et Microsoft permettant l'écriture d'applications multi-thread intégrées au serveur HTTP,
	- scripts serveur comme **ASP** (Active Server Page pour IIS) ou **PHP** (pour Apache) sont interprétés par le serveur pour générer des pages dynamiquement,
	- **servlets Java** ou **JSP** : qui appliquent le mécanisme des applets aux traitements réalisés sur le serveur.

# **Architecture trois tiers : Limitations**

- L'architecture trois tiers a corrigé les excès du client lourd
	- A en centralisant une grande partie de la <u>logique applicative sur un serveur</u>
	- Le poste client, qui ne prend à sa charge que la présentation et les contrôles de saisie, s'est trouvé soulagé et plus simple à gérer.
- Par contre, le *serveur constitue la pierre angulaire de l'architecture et se trouve* souvent fortement sollicité
	- $\rightarrow$  il est *difficile de répartir la charge* entre client et serveur.
	- On se retrouve confronté aux *problèmes de dimensionnement serveur* et de gestion de la montée en charge.
- → Les contraintes semblent inversées par rapport à celles rencontrées avec les architectures deux tiers!!
	- client est soulagé, mais serveur fortement sollicité …

#### **Apparition des architectures n-tiers.**

# **Les architectures n-tiers : présentation**

- → pallier limitations architectures trois tiers & concevoir applis puissantes et simples à maintenir.
	- **distribuer** plus librement la **logique applicative**,
	- **faciliter la répartition de la charge** entre tous les niveaux.
- Mettre en œuvre une **approche objet** pour offrir
	- plus grande *souplesse d'implémentation*
	- faciliter la *réutilisation* des développements.
	- Capacités *d'extension*
	- permettre l'utilisation d'interfaces utilisateurs riches,
	- séparer nettement tous les niveaux de l'application,

# **Les architectures n-tiers : présentation**

- → L'appellation n-tiers pourrait faire penser que cette architecture met en œuvre un nombre indéterminé de niveaux de service, alors que ces derniers sont au maximum trois.
	- La **distribution d'application entre de multiples services** et non la multiplication des niveaux de service.

 **composants « métiers »** spécialisés et indépendants, introduits par les concepts orientés objets

- composants métiers réutilisables
- $\rightarrow$  rendent service générique/réutilisable et clairement identifié.
- sont capables de communiquer entre eux et peuvent donc coopérer en étant implantés sur des machines distinctes.

# **Les architectures n-tiers : présentation**

#### → Distribution des services applicatifs sur plusieurs serveurs

- facilite l'intégration de traitements existants dans les nouvelles applications....
	- Ex : connecter un programme de prise de commande existant sur le site de l'entreprise à une application distribuée en utilisant un middleware

#### **→** Objectif général

- évolutivité
- Maintenabilité
- **Performances** 
	- Quantité de données stockée
	- Disponibilité du serveur
	- Nombre d'utilisateurs

## **Les architectures n-tiers : Le rôle de l'approche objet**

- → Les évolutions de l'informatique permettent de masquer la complexité des mécanismes mis en œuvre derrière une approche de plus en plus conceptuelle.
	- **Programmation** : langage machine  $\rightarrow$  00 (e.g., Java)
	- Protocoles réseau : couche physique → ORB « Object Request Broker »
		- ensemble de fonctions (classes Java, bibliothèques C++...) qui implémentent un « bus logiciel » par lequel des objets envoient et reçoivent des requêtes et des réponses, de manière transparente et portable
			- permet une totale transparence des appels distants
				- » permet de manipuler un objet distant comme s'il était local

flux d'infos : octets  $\rightarrow$  messages

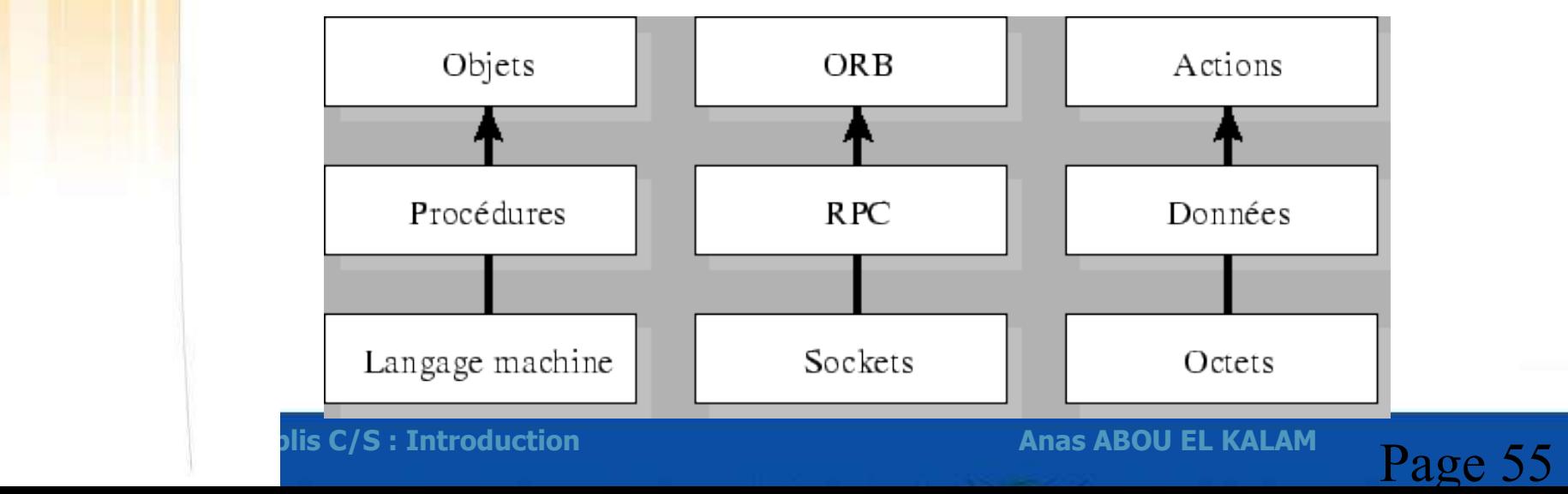

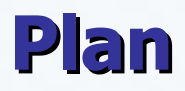

Introduction / Notions générales

De l'information centralisée au client-serveur

**Les architectures distribuées**

**Application : architectures internet**

plis C/S : Introduction **Anas ABOU EL KALAM**<br>Page 56

### Architectures n-tiers pour le Web

#### → Rappels modèle OSI

- → Les architectures 3-tiers classiques
- $\rightarrow$  les architectures Web
- $\rightarrow$  Le tiers client
- $\rightarrow$  Le tiers Web
- $\rightarrow$  Le tiers du milieu
- $\rightarrow$  Le tiers ressource (EIS)

# Couches OSI

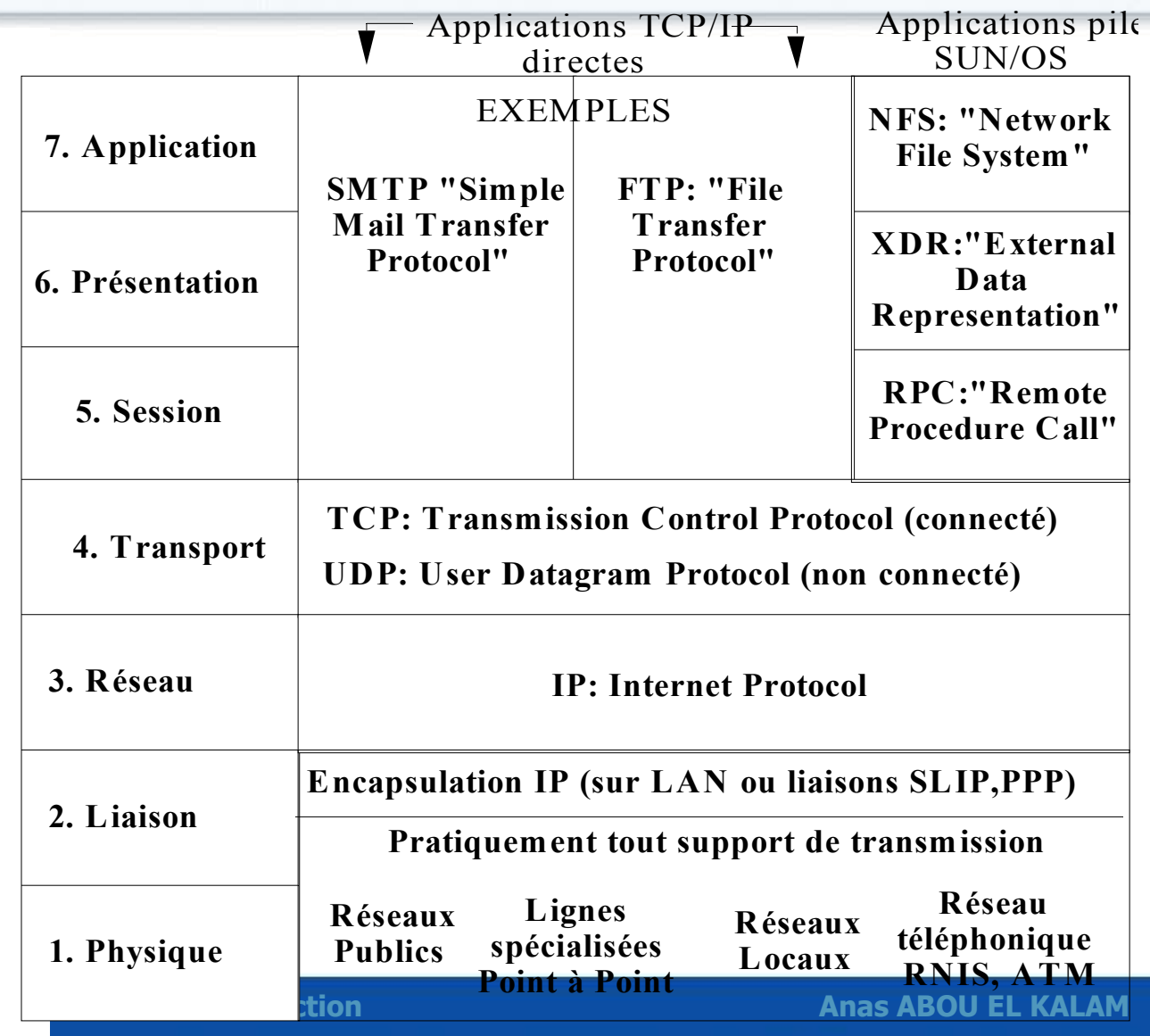

**Page 58** 

## Couches OSI : niveau transport

• ler des niveaux utilisable par user pour développer des applis C/S Réalise un service de transmission entre processus (transmission de bout en bout, "end to end").

Selon les options de conception il assure:

- Gestion des connexions.
	- protocoles en mode connecté
	- protocoles en mode non connecté.
- Négociation de qualité de service.
- Multiplexage/éclatement
- Contrôle d'erreur.
- Contrôle de flux.
- Contrôle de séquence.
- Segmentation.

## Couches  $OSI == > niveau transport == > TCP$

#### *<u>Orienté connexion</u>*

- permet à deux machines qui communiquent de contrôler l'état de la transmission.
- Remettre en ordre datagrammes en provenance du protocole IP
- Vérifier le flot de données afin d'éviter une saturation du réseau
- Formater les données en segments de longueur variable afin de les "remettre" au protocole IP
- Multiplexer les données
	- faire circuler simultanément des informations provenant de sources distinctes sur une même ligne
- Initialisation et fin d'une communication

## Couches  $OSI ==$ > niveau transport  $==$ > UDP

 transmission de données de manière très simple entre deux entités définies par @IP + N° port

- Mode non-connecté :
	- pas de moyen de vérifier si tous datagrammes envoyés sont bien arrivés à destination et ni dans quel ordre
- Non fiable : aucun contrôle de flux ni de congestion
- En revanche, pour un paquet UDP donné, l'exactitude du contenu des données est assurée grâce à un checksum

### Couches OSI ==> niveau session

•structure et synchronise les dialogues point à point en mode message

- Synchronisation
	- qui peut émettre à tel moment
- gestion des « transactions »
	- mécanisme de correction des erreurs de traitement par restauration d'un état antérieur connu.

#### **Remarques**

- Une seule session peut ouvrir et fermer plusieurs connexions
	- Pour travail : appel ami qui demande infos supplémentaires
- Plusieurs sessions peuvent se succéder sur la même connexion
	- Coup de fil (avec votre épouse) à un de vos amis (avec sa femme)

## Couches  $OSI == > niveau session == > RPC$

• Le mode de communication du transport étant le mode message asynchrone, la session est définie pour offrir à l'usager un mode de dialogue de type synchrone.

 => Permettre à un usager d'exécuter une procédure ou une fonction sur un autre site:

**Problème délicat :** Assurer en environnement réparti une sémantique pour l'appel de procédure distante voisine de celle connue en univers centralisé.

- Exemples : Systèmes d'objets répartis
	- JAVA RMI :"Remote Method Invocation"
	- CORBA :"Common Object Request Broker Architecture"
	- WS-SOAP :"Web Services Simple Object Access Protocol"

## Couches OSI ==> niveau présentation

- Traite du codage des données échangées
	- différents sites ayant des représentations différentes peuvent utiliser les données
- $\blacktriangleright$  Exemple
	- $\bullet$  "mots" = suite d'octets (mot de 32 bits=collection de 4 octets)
	- Intel ==> octets numérotés de droite à gauche
	- Motorola ==> de gauche à droite
		- Si machine à base Intel <==> machine à base Motorola ?

 $\rightarrow$   $==$  Les conversions de types : caractères, numériques, construits Syntaxe abstraite

analogue de syntaxe définition de types dans langage évolué Syntaxe de transfert

Représentation unique dans le réseau des valeurs échangées pour transférer les données

Couches OSI ==> niveau présentation ==> standards de conversion

Réseaux publics Syntaxe abstraite ASN1: X208 Syntaxe de transfert :X209

SUN-OS/ Internet XDR : "eXternal Data Representation".

Systèmes d'objets répartis CORBA IDL : "Interface Definition Language". CDR : Common Data representation.

plis C/S : Introduction **Anas ABOU EL KALAM**<br>Page 65 Web services WSDL : "Web Services Definition Language". RPC/Encoded : "Syntaxe de transfert XML"

## Couches OSI ==> niveau présentation

- Compression des données
	- Transferts avec application d'algorithmes de compression
	- e.g., son, l'image ou la vidéo...
	- Dans OSI, ces algos sont fournis par couche présentation
- Sécurité

...

• Cryptographie, ...

## Couches  $OSI ==$  niveau application

•cette couche propose également des services fournir à

l'utilisateur des fonctions dont il a besoin couramment

•Principalement des services de transfert de fichiers, (FTP),

de messagerie (SMTP) de documentation hypertexte (HTTP)

etc.

# Accès aux informations distantes : le WWW

Objectif

Permettre l'accès à des données distantes pour des personnes.

- ◆ Bases
	- Systèmes de désignation URL ("Uniform Resource Locator"),
	- Protocole de communication HTTP (Hyper Text Transfer Protocol"),

◆ Initialement format HTML=> format MIME Extension

- $\equiv$  > format **XML** 
	- Extension : permettre communications entre programmes: notion de services web
		- **SOAP** 'Simple Object Access Protocol',
		- WSDL 'Web Services Definition language'
		- UDDI 'Universal Description Discovery and Integration'

### Architectures n-tiers pour le Web

- Rappels modèle OSI
- → Les architectures 3-tiers classiques
- $\rightarrow$  les architectures Web
- $\rightarrow$  Le tiers client
- $\rightarrow$  Le tiers Web
- $\rightarrow$  Le tiers du milieu
- $\rightarrow$  Le tiers ressource (EIS)

## Rappel : architectures 3-tiers classiques

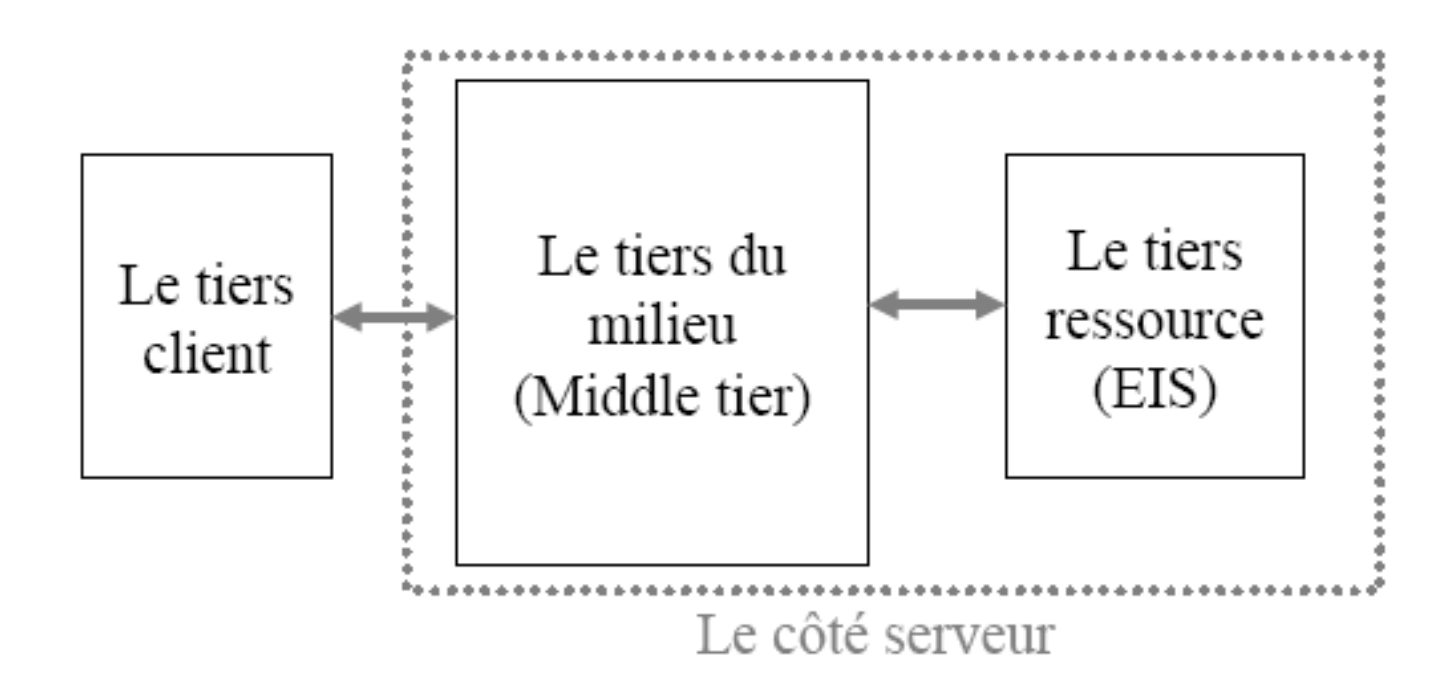

### Les architectures web

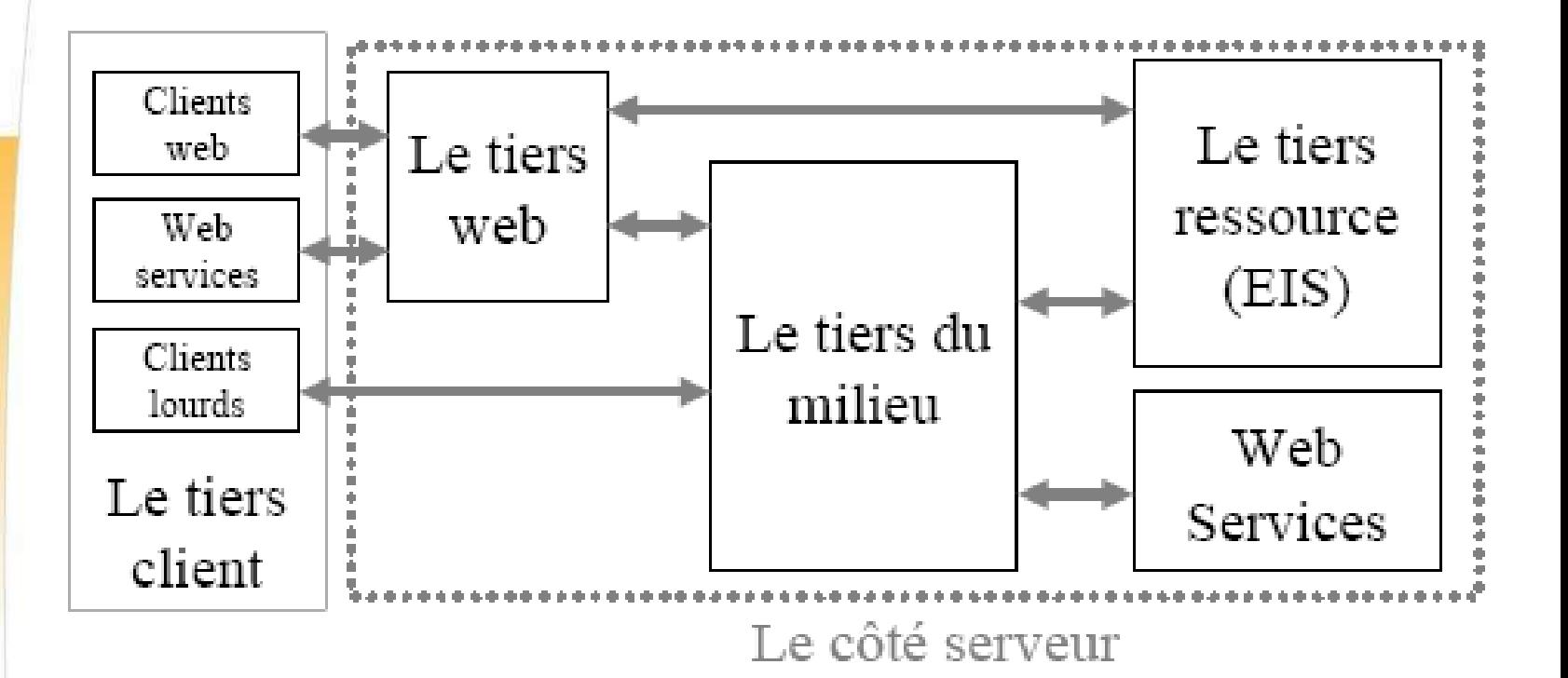

plis C/S : Introduction **Technology Anas ABOU EL KALAM**<br>Page 71

## Les architectures web : le tiers client

- **◆ web browser**
- **☆ PDA**
- ◆ client lourd (fat client), applets, apps
- **❖ Web-service**

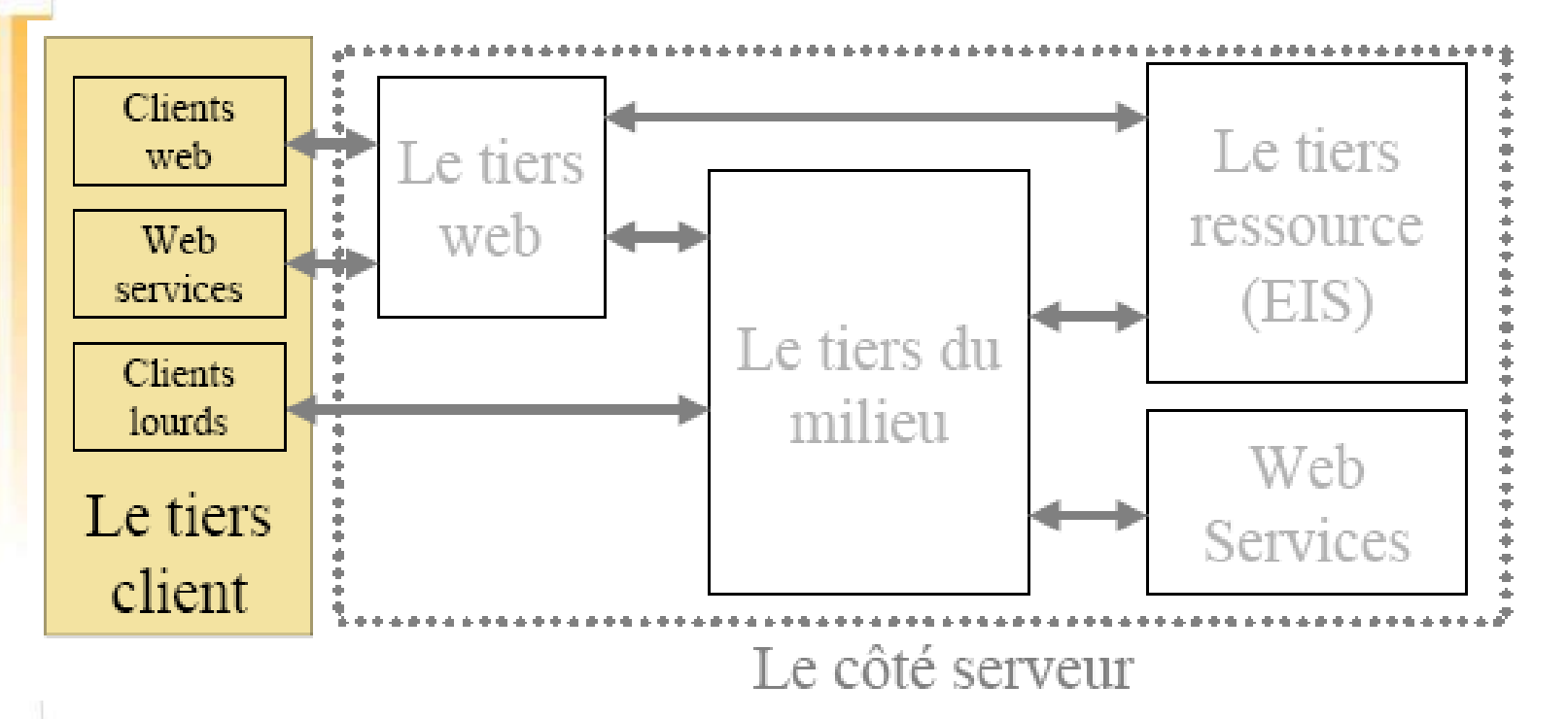

plis C/S : Introduction **Anas ABOU EL KALAM**<br>Rage  $72$
### Les architectures web : le web tiers

- \* reçois les requêtes HTTP des clients et renvois les réponses
- permet la séparation entre présentation et « business logic »
- ❖ génère du contenu dynamiquement
- \* transforme des requêtes HTTP dans un format compris par l'application
- ❖ contient la logique du flot de présentation
- identifie la session de l'utilisateur
- $\cdot$  supporte plusieurs types de clients

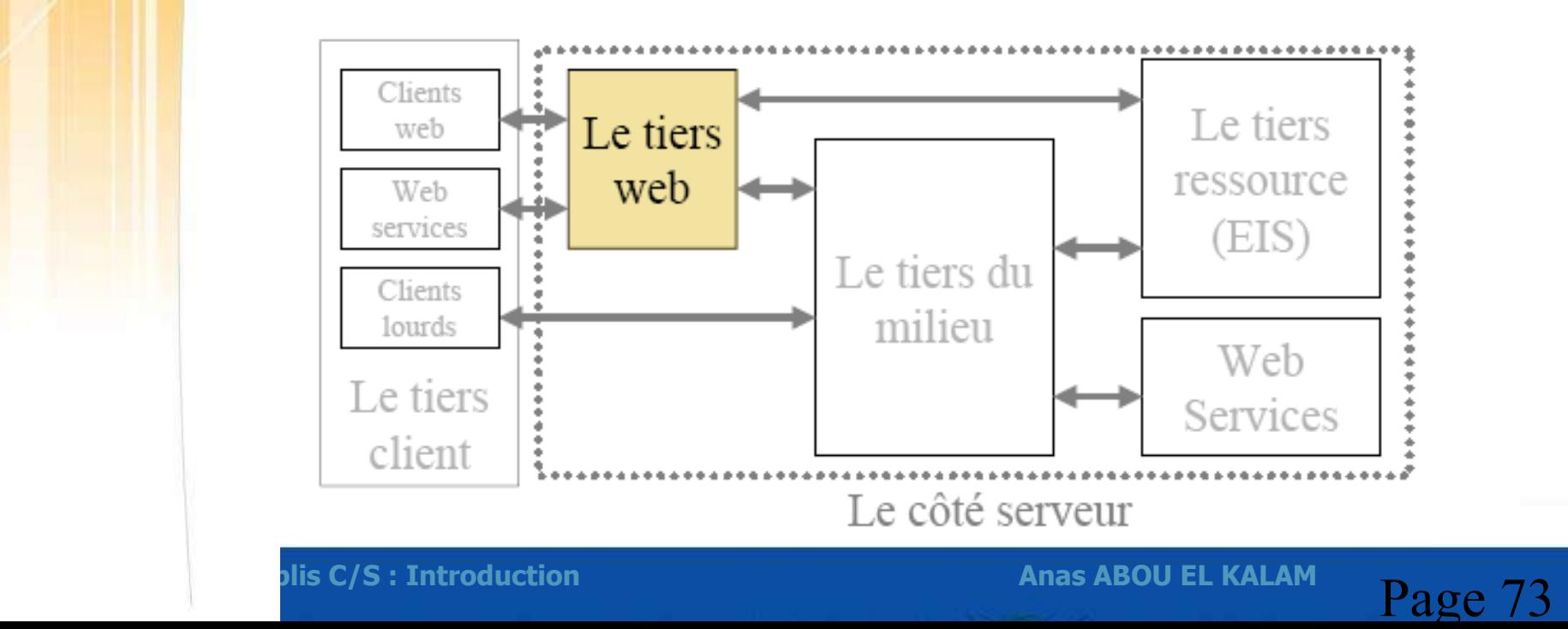

## Le tiers web : Technoligies & architecture

- CGI/FastCGI
- ASP
- Java Servlets
- JSP
- PHP, Python
- JavaScript

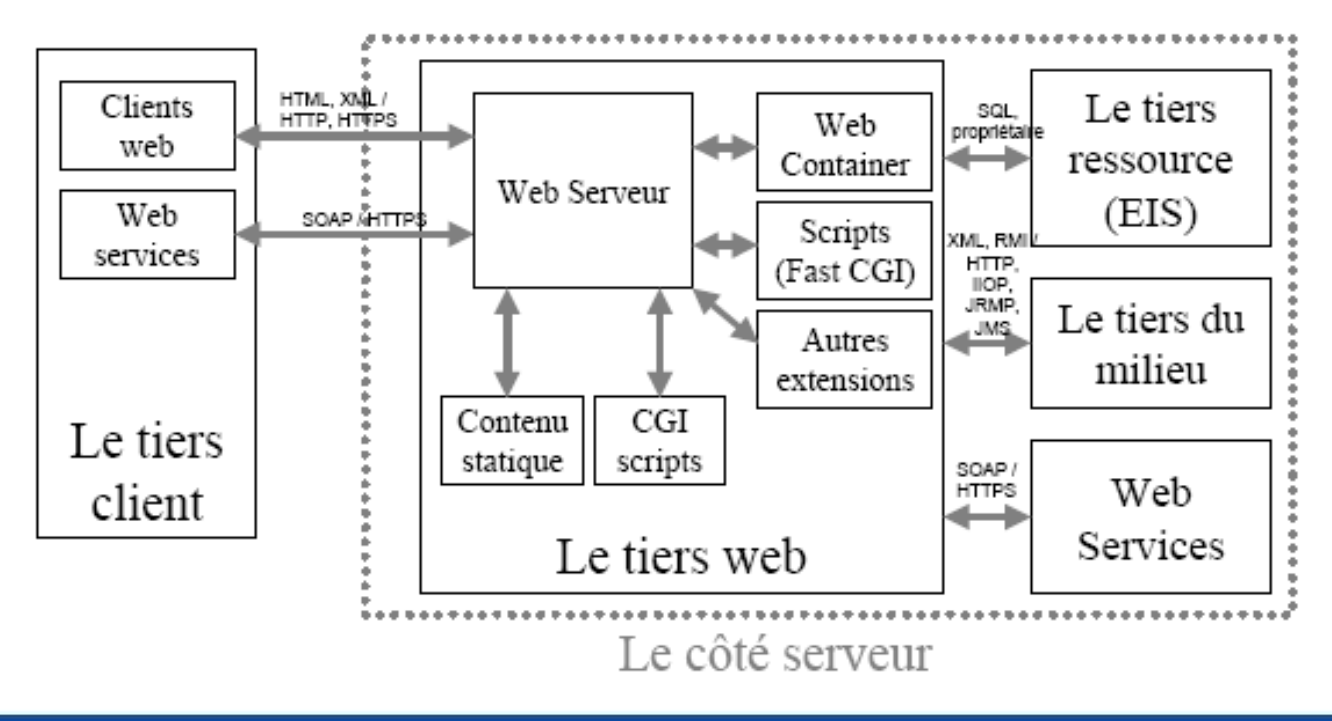

## Les architectures web : le tiers du milieu

- •Gestion de composants
- Tolérance de fautes, haute disponibilité
- Passage à l'échelle
- Balance de charge
- Ressources spooling
- Transaction Management
- Console de management
- Sécurité

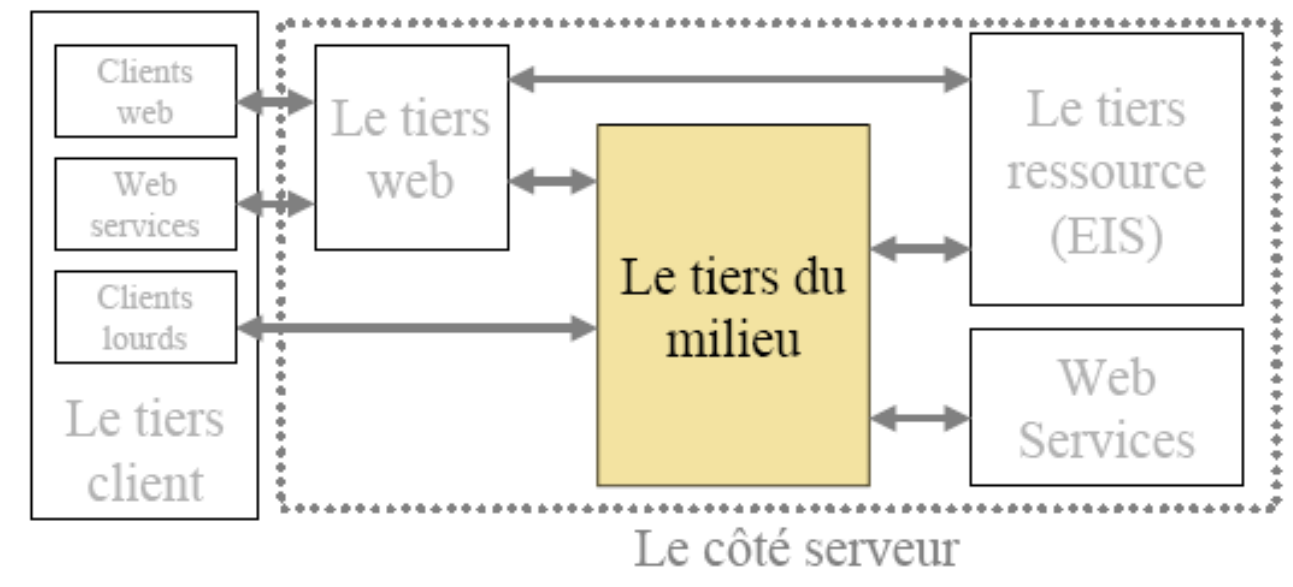

plis C/S : Introduction **Anas ABOU EL KALAM**<br>Page 75

## Les architectures web : le tiers ressource

Base de données (databases)

- JDO, SQL/J, JDBC, ADO.NET
- ERP (Enterprise Resource Planning) & EAI (Enterprise Application Integration)
- J2EE Connector, protocoles propriétaires

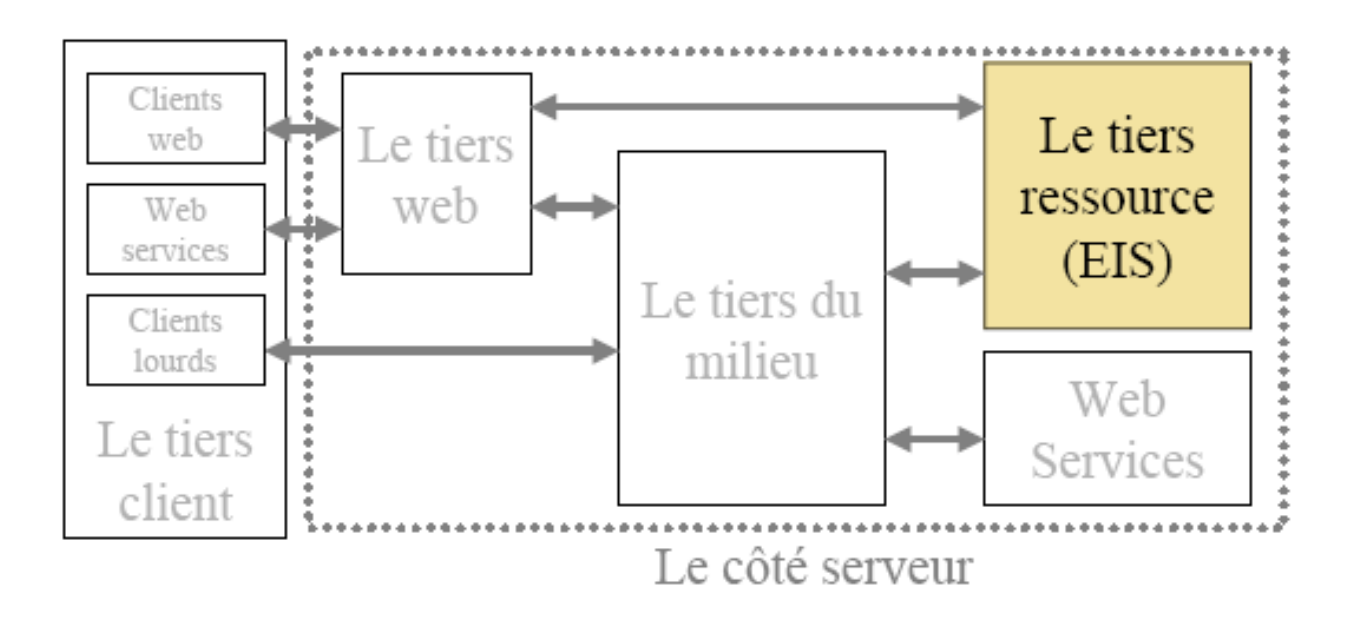

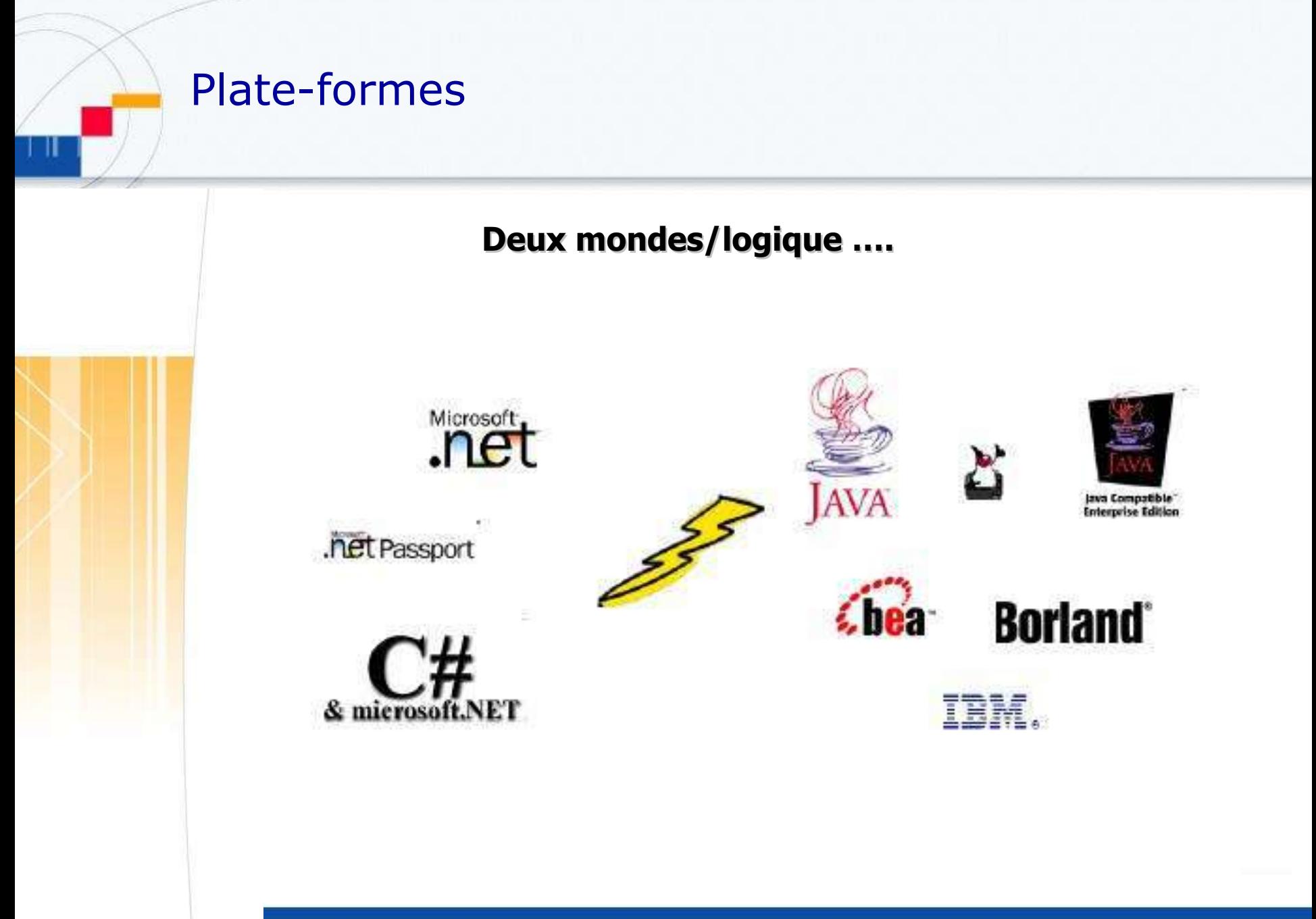

plis C/S : Introduction **Anas ABOU EL KALAM**<br>Page 77

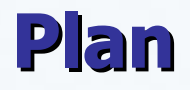

- **De l'information centralisée au client-serveur**
- **Les architectures distribuées**
- **Application : architectures web**

# **Plate-forme .NET**

 **Plate-Forme J2EE Les services Web**

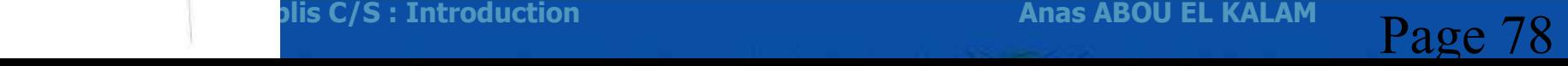

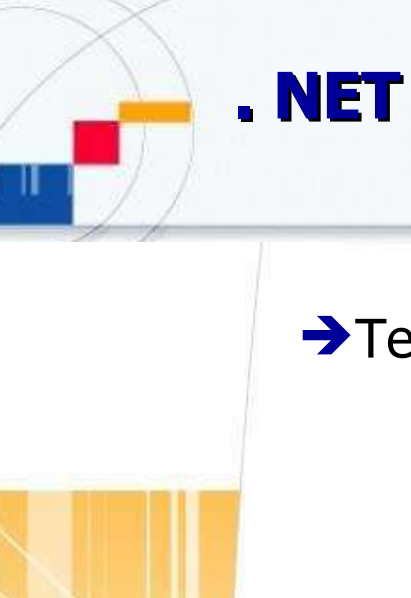

→ Technologie/spécification Microsoft

- Présentation : IE
- Serveur HTTP / FTP : IIS
- Communication : COM, MSMQ, COM+
- Composants : COM, MTS
- Business <-> Data : ActiveX Data Object, ODBC
- Accès aux données : OLEDB
- **Persistance : SQL Server, Exchange, Active Directory et NTFS**

…

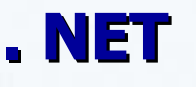

#### **→ Réponse de Microsoft à J2EE**

→ pour Dvpt d'applis d'entreprises multi-niveaux, basées sur des composants

→ correspond à un ensemble Microsoft qui comporte un framework, des langages de développement, des spécifications techniques et des systèmes (Systèmes d'exploitation, Logiciels serveurs...)

 $\rightarrow$  3 parties CLR **BCL ASP.NET**  $\rightarrow$  CLS  $\rightarrow$  CTS

 $\rightarrow$ MSIL

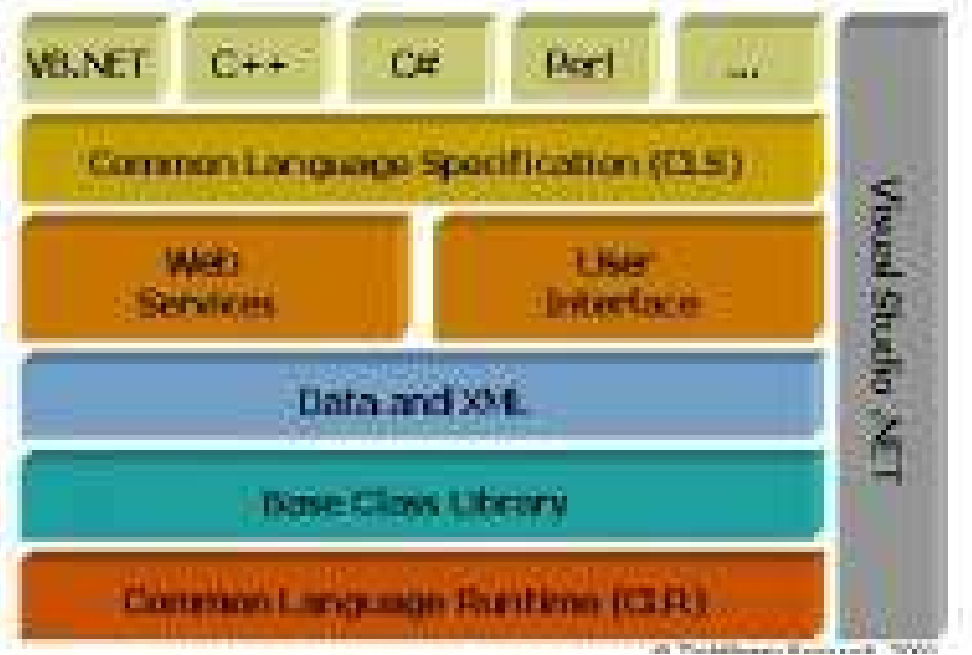

## **Framework .NET**

#### **environnement d'exécution**

**CLR** : moteur d'exécution,

 compiler le code source en **MSIL** (MS Intermediate Language)

▶ 1ère exécution, code MSIL est compilé à la volée en code spécifique au système grâce au compilateur JIT (Just In Time).

 **ASP .NET** : environnement d'exécution d'applications et de services web

**WinForms** : environnement d'exécution d'applications lourdes.

#### **Services**

**FCL** : (**Framework Class Library**) : librairie OO

**SDK (**Software Development Kit**)** : implémentation de ces classes

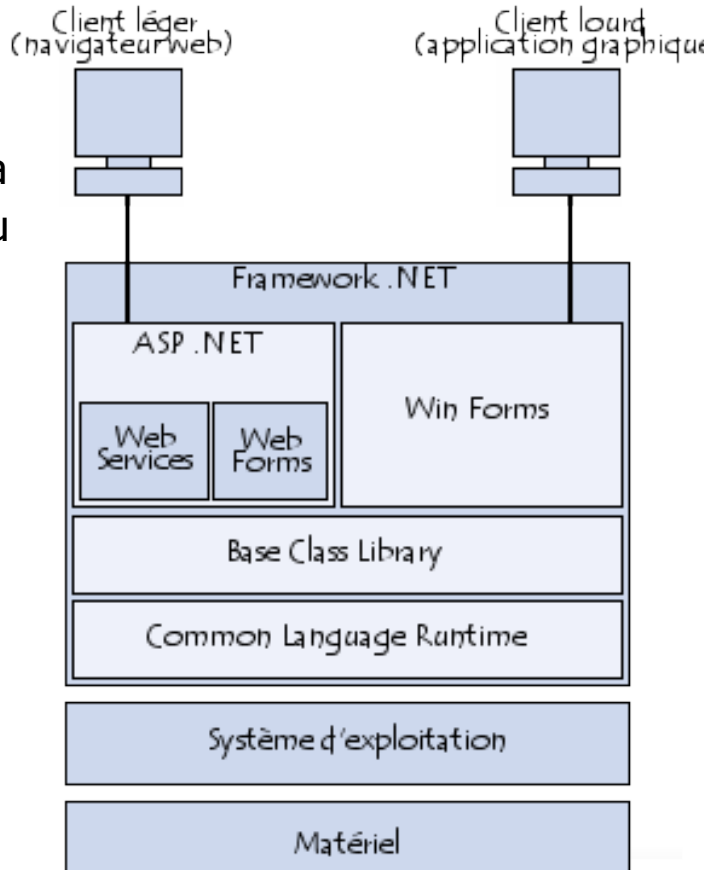

## **ASP.NET / WebForms**

#### **ASP.NET est une abstraction de HTTP**

**Pages compilées et exécutées dans le CLR**

Modèle de développement basé sur les WebForms …

#### **Séparer traitements et présentations**

- formulaire représente la page web
- **Traitements contenus dans 2de page appelée « code behind »**

Cette page peut être codée dans n'importe quel langage du

Framework .Net et implémente événements …

Page finale (générée au client) intègre présentation et Code « Behind »

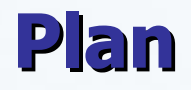

- **De l'information centralisée au client-serveur**
- **Les architectures distribuées**
- **Application : architectures web Plate-forme .NET**
- **Plate-Forme J2EE**
- **Les services Web**

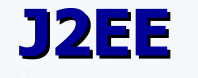

#### $\rightarrow$  **Standard international**

- **Une appli J2EE assemble des composants**
	- **Composants client** : appelts
	- **Composants Web** : Servlets, JSP
	- **Composants Business** : EJB
- Notion de ByteCode

 API : EJB, JDBC, Java Servlet Technology, JSP Technology, JMS, JTA, JavaMail Technology, JAF, JAXP, JAAS, ….

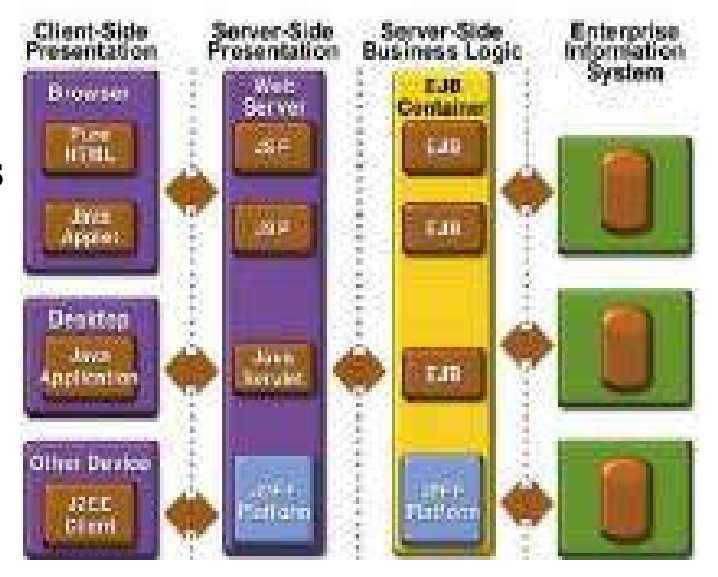

## **Architecture n-tiers : Les Java Beans**

#### **Les Java Beans**

#### **composant logiciel réutilisable**.

- $\rightarrow$  notion large englobe aussi bien un simple bouton qu'une appli complète.
- Concrètement, les Java Beans sont des **classes Java utilisant des interfaces particulières**.
- peut être utilisé indépendamment, sous la forme d'une simple applet, ou intégré à un développement Java
- Les beans sont prévus pour pouvoir **inter-agir avec d'autres beans** au point de pouvoir développer une application simplement en assemblant des beans avec un outil graphique dédié.
	- Sun fournit gratuitement un tel outil : B.D.K. (Bean Development Kit)

## **Architecture n-tiers : Les Java Beans**

- $\rightarrow$  caractéristiques :
	- **P** persistance : elle permet grâce au mécanisme de *sérialisation* de *sauvegarder* l'état d'un bean pour le *restaurer* ainsi si on assemble plusieurs beans pour former une application, on peut la sauvegarder.
	- communication grâce à des *événements* qui utilise le modèle des *écouteurs*
	- peut dévoiler son comportement à ses futurs utilisateurs à l'aide :
		- *propriétés* qu'il expose et rend accessible à l'aide d'*accesseurs*,
		- des *méthodes* qu'il permet d'*invoquer*, comme tout objet Java,
		- · des événements qu'il peut générer pour avertir d'autres composants.
	- Introspection : ce mécanisme permet de *découvrir de façon dynamique* l'ensemble des éléments qui compose le bean (attributs, méthodes et événements) sans avoir le source.
	- → possibilité de paramétrer le composant : les données du paramétrage sont conservées dans des propriétés.
	- sont livrés sous forme de fichiers JAR

## **Architecture n-tiers : Les EJB**

- → but : **faciliter la création d'applications distribuées** pour les entreprises.
- → Les EJB sont des composants et en tant que tel, ils possèdent certaines caractéristiques comme la **réutilisabilité**, la possibilité de **s'assembler** pour construire une application, etc ...
- Les EJB et les beans n'ont en commun que d'être des composants.
	- → Les java beans sont des composants qui peuvent être utilisés dans toutes les circonstances.
	- → Les **EJB doivent obligatoirement s'exécuter dans un environnement serveur dédié.**
	- Les EJB **ne comportent pas forcément de partie visible**,
- Eures EJB permettent aux développeurs de se concentrer sur traitements orientés métiers
	- EUS EJB et l'environnement dans lequel ils s'exécutent prennent en charge certain *traitements* : gestion des transactions, persistance des données, ...
	- peuvent communiquer avec des Java Beans côté client de façon indépendante du protocole (IIOP, RMI, DCOM),

## **Architecture n-tiers : Les EJB**

- → Les EJB sont adaptés pour être intégrés dans une architecture 3-tiers ou n-tiers.
- Les EJB s'exécutent dans un environnement particulier : le **serveur d'EJB**
	- fournit des fonctionnalités utilisées par un ou ++ conteneurs d'EJB qui constituent le serveur d'EJB.

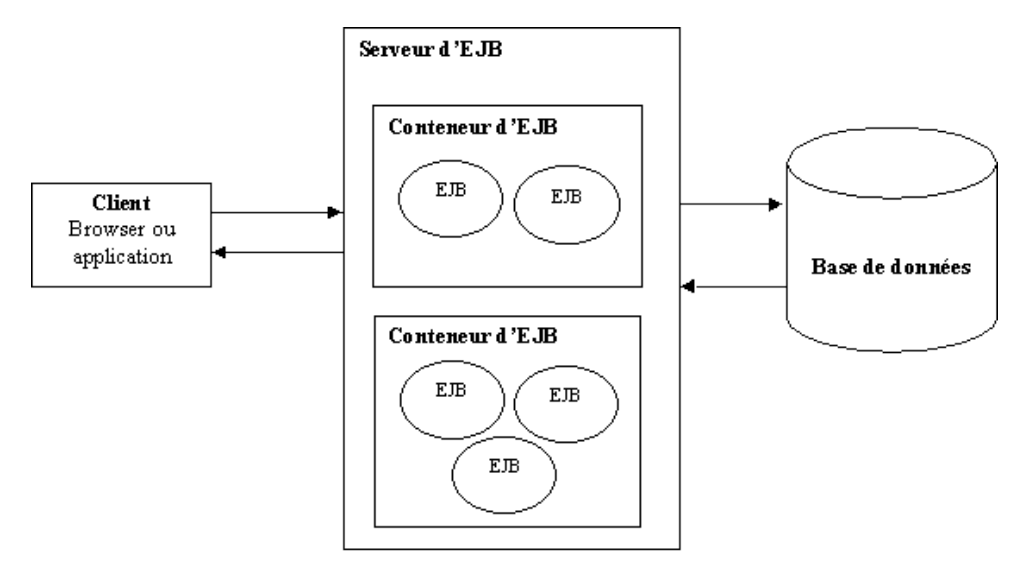

#### serveurs d'EJB commerciaux

– BEA Weblogic, IBM Webpshere, Sun IPlanet, Macromedia JRun, Borland AppServer,...

#### serveurs d'EJB open source :

– JBoss, Jonas

plis C/S : Introduction **Anas ABOU EL KALAM**<br>Rage 88

### **Architecture n-tiers : Les Microsoft Transaction Server : (MTS)**

#### **COM : Components Objects Model**

- mécanisme au niveau du système d'exploitation dans lequel il est possible d'installer des composants serveurs afin de fournir des services variés à des logiciels clients
- développement de logiciel est facilité, puisqu'il est possible d'écrire un programme en faisant appel à des traitements effectués par un serveur COM développé par un tiers.

### **MTS**

- Serveur destinée à simplifier la gestion et le suivi des composants distribuées (COM)
- → Fonctionnalités associées aux composants : prise en charge automatique des
	- $\rightarrow$  transactions pour protéger l'intégrité des données,
	- → sécurité à base de rôles,
	- accès aux bases de données, aux logiciels de mise en file d'attente des messages.
	- $\rightarrow$  optimisation des performances telles que les pools de connexion.

## **Communication entre objets : les RMI**

- $\rightarrow$  mettre en œuvre facilement des objets distribués
	- permettre l'*appel*, l'*exécution* et le *renvoi* du *résultat d'une méthode* exécutée dans une machine virtuelle différente de celle de l'objet l'appelant.
- Serveur : machine sur laquelle s'exécute la méthode distante
- $\rightarrow$  Client : appel méthode
	- à obtenir une **référence** sur l'objet distant
	- A appeler la méthode à partir de cette référence.
	- **Stub**: représentation locale de l'interface de l'objet serveur (**Skeleton**)
- Un objet distribué se caractérise par son *interface* et son *adresse* (URL).

## **Communication entre objets : CORBA**

- → Standard défini par l'OMG pour faire communiquer des objets, au sens logiciel du terme, quels que soient le langage de programmation utilisé et la machine sur laquelle s'exécute le programme.
- → Une application accède à un objet distant en utilisant une télécommande locale, appelée proxy. Ce proxy lui permet de déclencher les méthodes de l'objet distant à l'aide de primitives décrites avec le langage IDL.
- DE L'OMG effectue toute une série de recommandations connues sous le nom de CORBA services visant à proposer des interfaces génériques pour chaque type de service usuel (nommage, transaction, cycle de vie, ...).

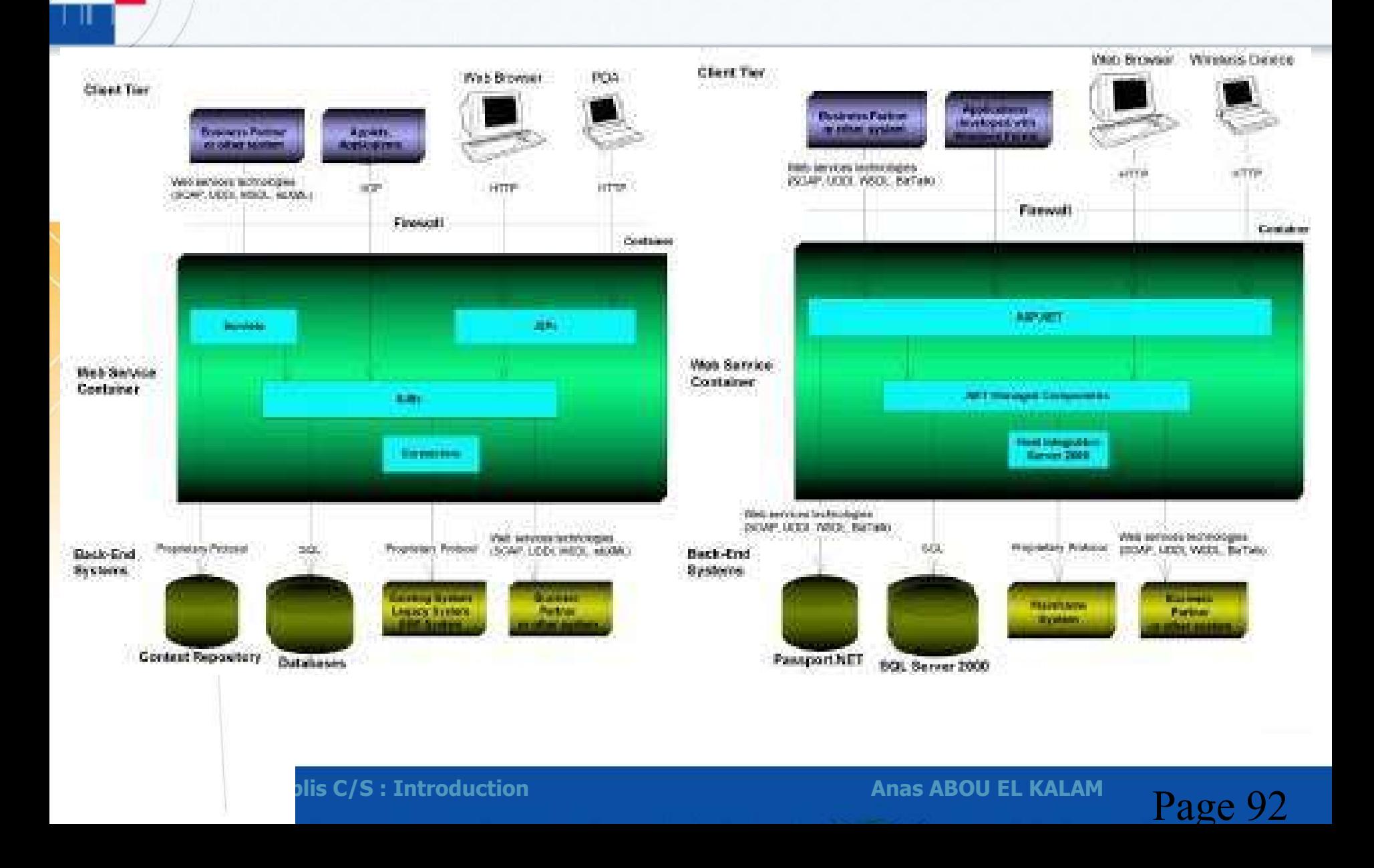

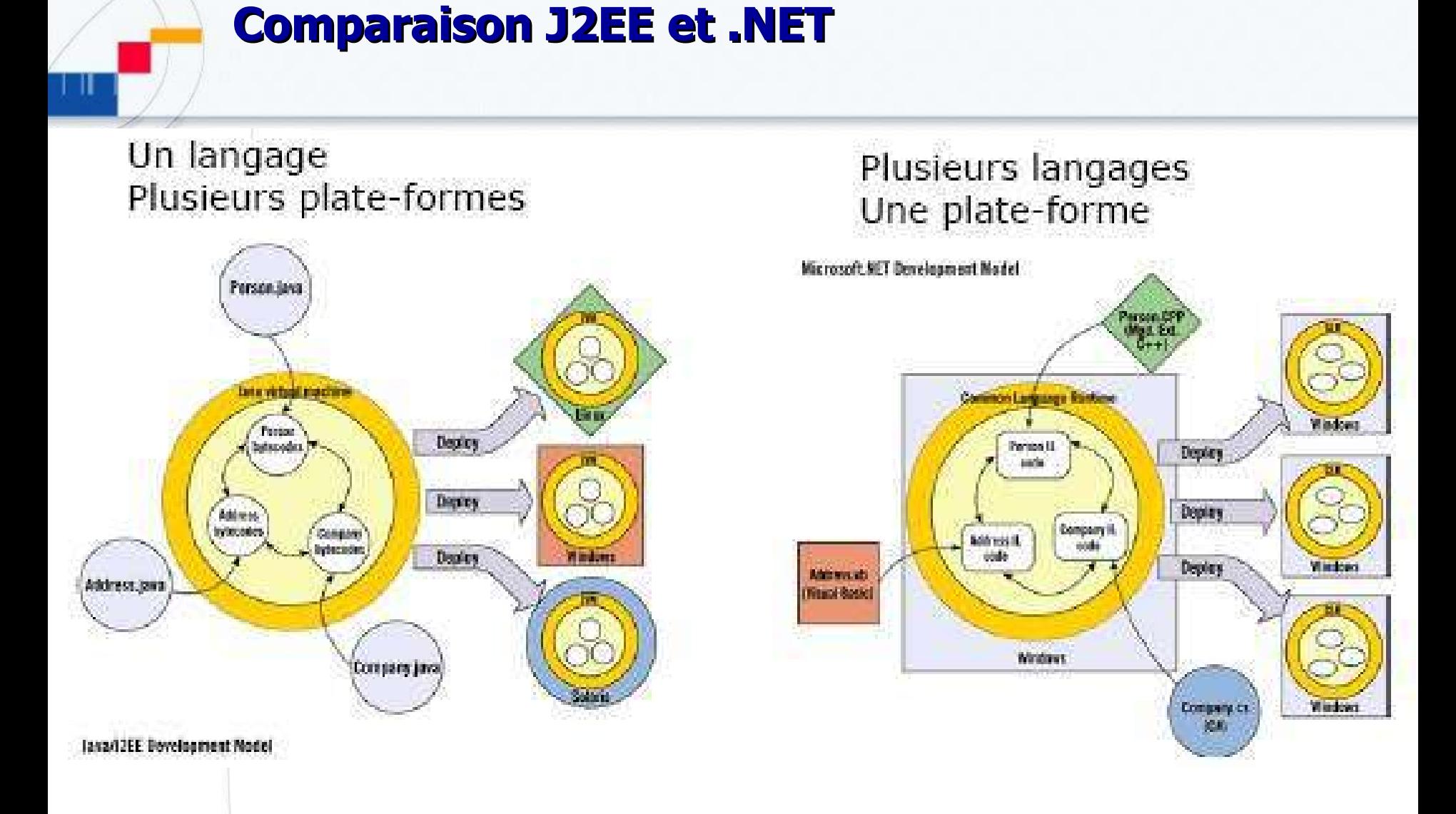

plis C/S : Introduction **Anas ABOU EL KALAM**<br>Page 93

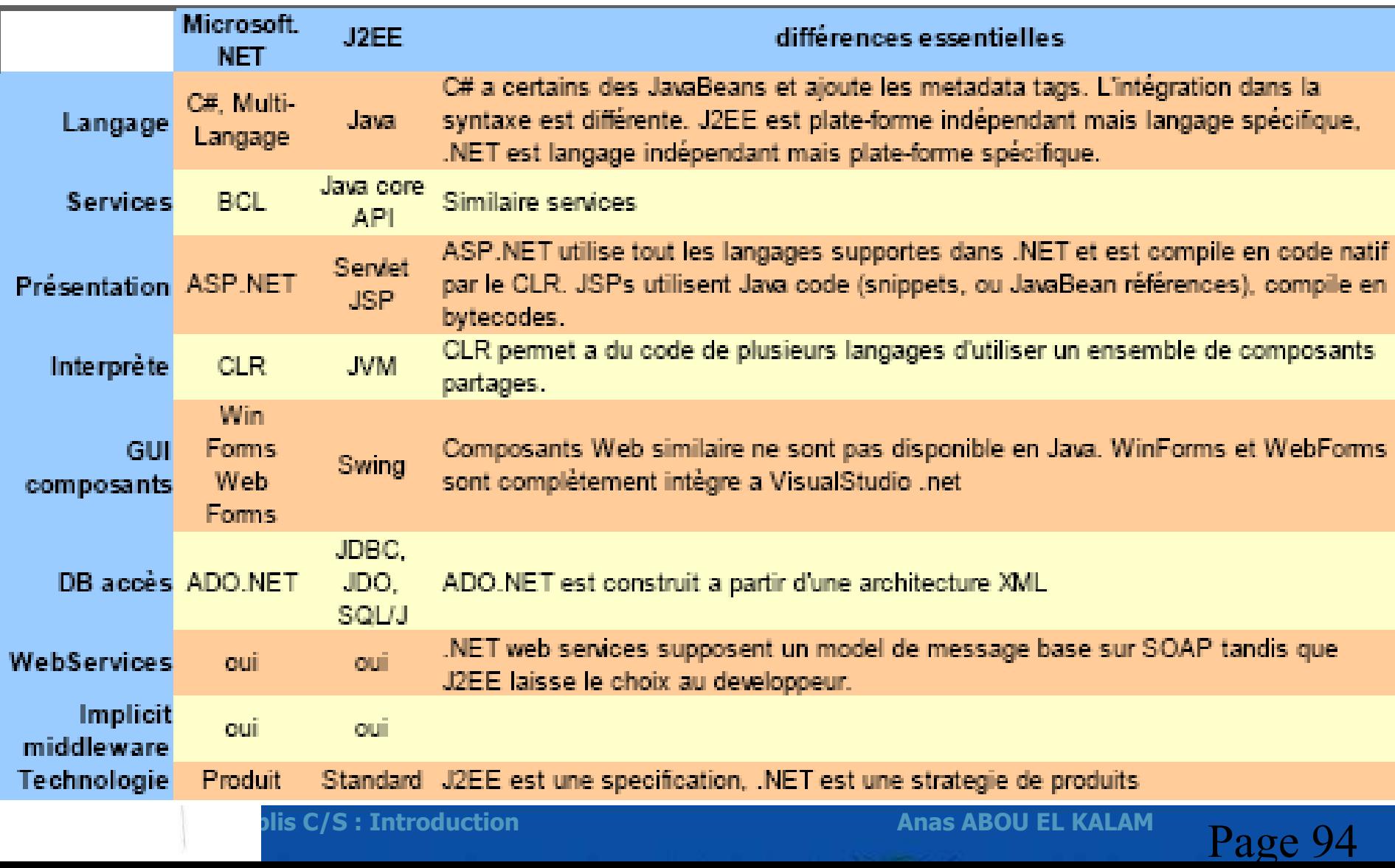

# **Comparaisons**

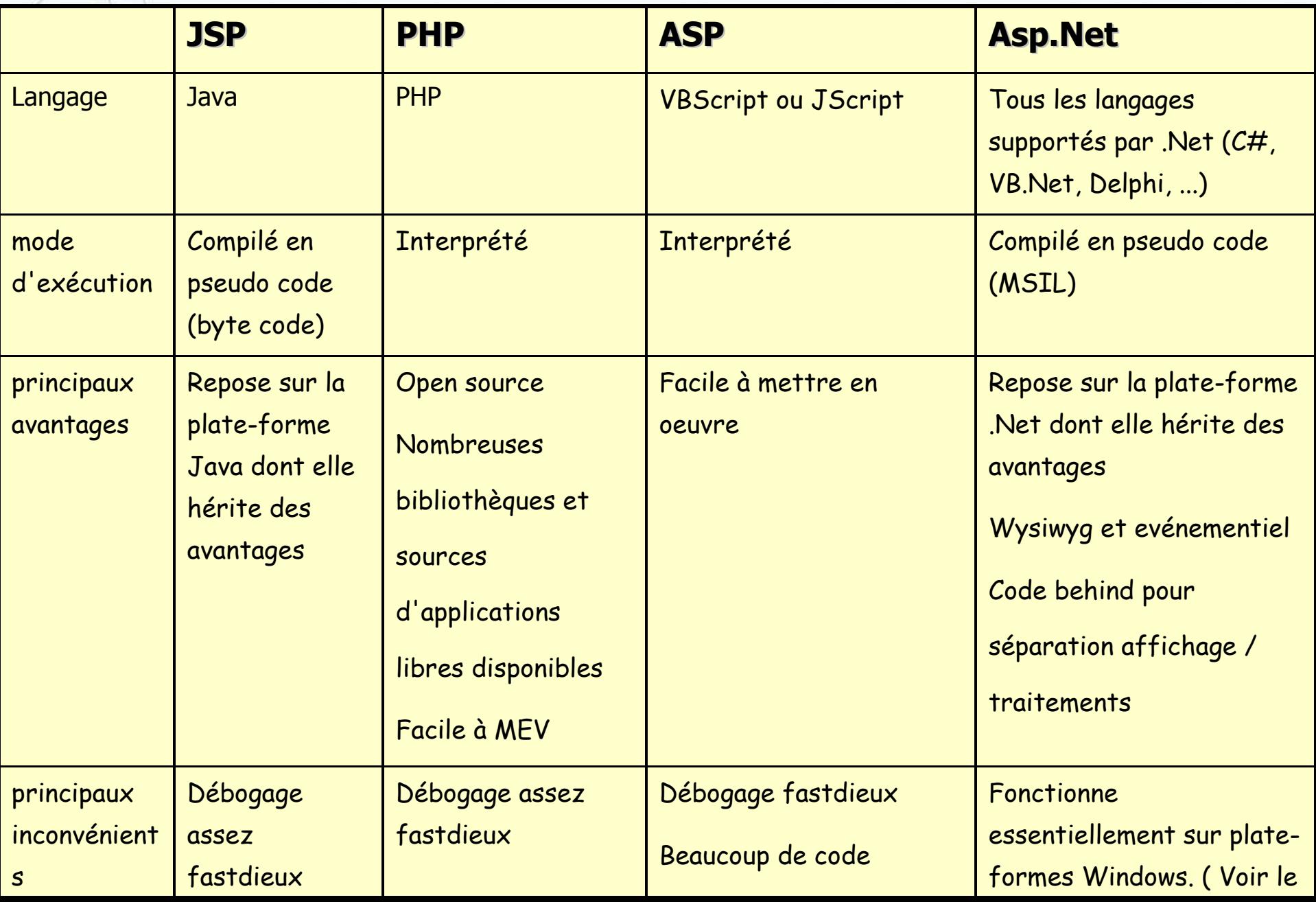

- Architecture n-tiers à base d'objets est le grand GAGNANT !
	- → De nos jours, l'important n'est pas de maîtriser Java, VB, ou C#, mais de comprendre en quoi ces langages sont utiles pour implémenter des archi solides, évolutives et maintenables.
- **→ Intégration à l'existant : 1 point partout, la balle au centre** 
	- **→ Choisir .NET quand tout le système informatique repose sur un** environnement Microsoft - et inversement - c´est possible
		- $\rightarrow$  J2EE  $\rightarrow$  connecteur universel (JCA)
		- $\rightarrow$  NET  $\rightarrow$  Web services

#### **Le pragmatisme de Microsoft face à l'ouverture de J2EE**

- → Un développeur Visual Basic passera sans difficulté à .Net. Mais plus difficilement à Java, l´inverse étant également vrai
- *chez Microsoft, tout est packagé : à un problème correspond une solution*
- *sur J2EE,* ∃ *souvent* ≠ *solutions, parfois sous forme de briques à assembler*
	- *L´approche .Net est donc plus simple et adaptée à la PME.* 
		- *Mais la plate-forme manque de maturité, Microsoft ne couvre pas tous les besoins d´une PME*
		- *faire le choix .Net, c´est accepter de dépendre de Microsoft là où …*
	- *avec J2EE on a le choix entre différents éditeurs et mêmes des solutions gratuites ou quasiment gratuites en Open Source".*
- *argument avant tout marketing : .Net accepte certes plus de 25 langages de développement là où J2EE n´accepte que Java* 
	- → Mais je vois mal un développeur Cobol développer pour .Net. Ce n'est pas impossible, *mais la culture, les architectures, les applications... tout est différent avec .Net ou J2EE*

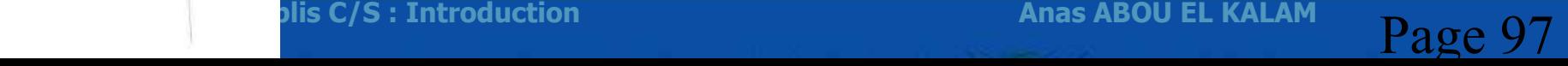

#### **.Net moins cher sur le court terme, mais après ?**

- *Microsoft : solutions étant plus packagées, elles nécessitent moins de développements, moins de ressources humaines*
	- *la phase d´acquisition des compétences est plus courte, la mise en oeuvre est plus rapide et tout cela coûte forcément moins cher que l´assemblage de briques de J2EE.* 
		- *Le retour sur investissement est donc plus rapide sur le court terme.*
		- → Avec le temps, les choses s'équilibrent et ...
		- *c´est même plus délicat sur le long terme, car il n´est pas impossible que la phase initiale de J2EE, certes plus fastidieuse, s´avère plus avantageuse sur le long terme".*

## **Architecture cohérente**

#### **Architecture n-tiers**

- → vision cohérente du système d'information.
- Tous les services sont représentés sous la forme d'objets interchangeables qu'il est possible d'implanter librement, en fonction des besoins.
- potentiel très important et permettrait utilisation objets métiers réutilisables
- $\rightarrow$  moindre coût et évolution en fonction des besoins

### $\rightarrow$  a voir  $\ldots$

- $\rightarrow$  comment il sera utilisé,
- $\rightarrow$  à quel coût
- **→ comment sera gérée la transition depuis les environnements actuels.**

## **Récapitulatif & exemples**

#### **Architecture 1-tiers**

 $\rightarrow$  Application mainframe

#### **Architecture 2-tiers**

→ C/S avec SGBDR et middleware orienté message, transactionnel ou objet

#### **Architecture 3-tiers**

**→ Clients légers, serveurs web, serveurs d'application et middleware** 

#### **Architecture n-tiers**

→ Répartition de charge sur différents serveurs, mise en œuvre de fermes de serveurs, …

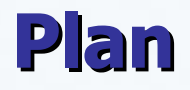

- **De l'information centralisée au client-serveur**
- **Les architectures distribuées**
- **Application : architectures web**
- **Plate-forme .NET**
- **Plate-Forme J2EE**

## **Les services Web**

### **Services web**

#### **Pourquoi ?**

- → L'intégration de modules distribués est très difficile à cause de l'hétérogénéités des systèmes
- dialoguer à distance via Internet, indépendamment des plates-formes et des langages sur lesquelles elles reposent
	- → CORBA était une solution mais sa complexité a freiné son développement

#### **Quoi ?**

- → composant logiciel représentant une fonction applicative.
- $\rightarrow$  peut être accessible depuis une autre application
	- client, serveur ou autre service Web
- → Utilise réseaux Internet & protocoles de transports disponibles.
- peut être implémenté comme une application autonome ou comme un ensemble d'applications
- $\rightarrow$  Basés sur XML
- $\rightarrow$  Protocoles simples et standards

### **Services web**

#### **Comment ?**

→ protocoles standardisant les modes d'invocation mutuels de composants applicatifs

- Couche de transport
	- *HTTP, FTP ou SMTP, …*
- **Messages XML** 
	- *SOAP*
- **Description des services** 
	- *WSDL*
- Recherche de service
	- *UDDI*

#### **Scénario**

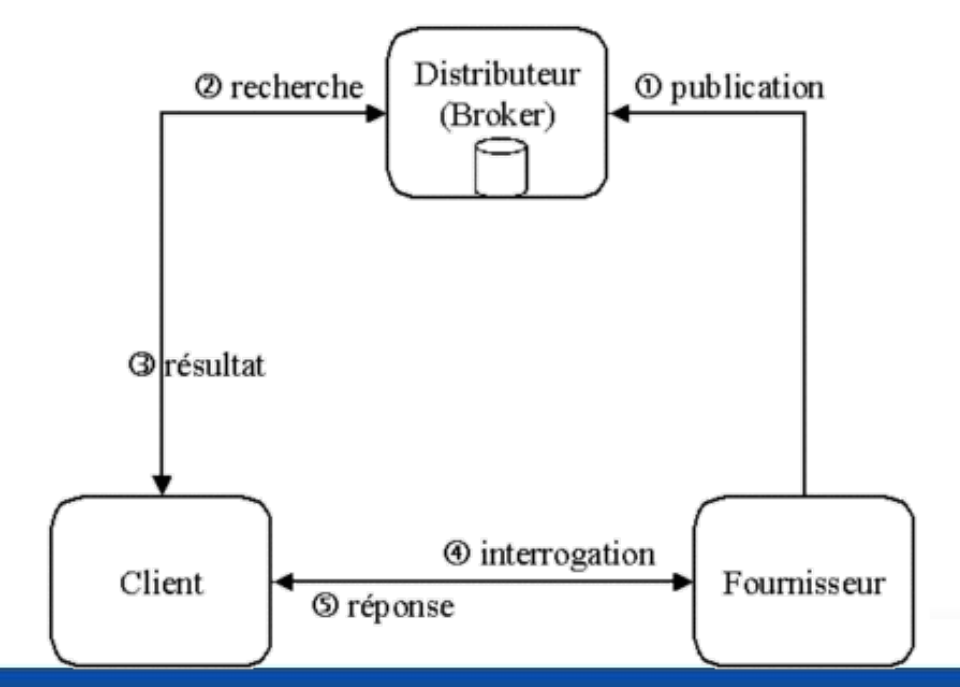

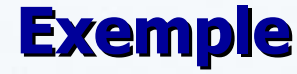

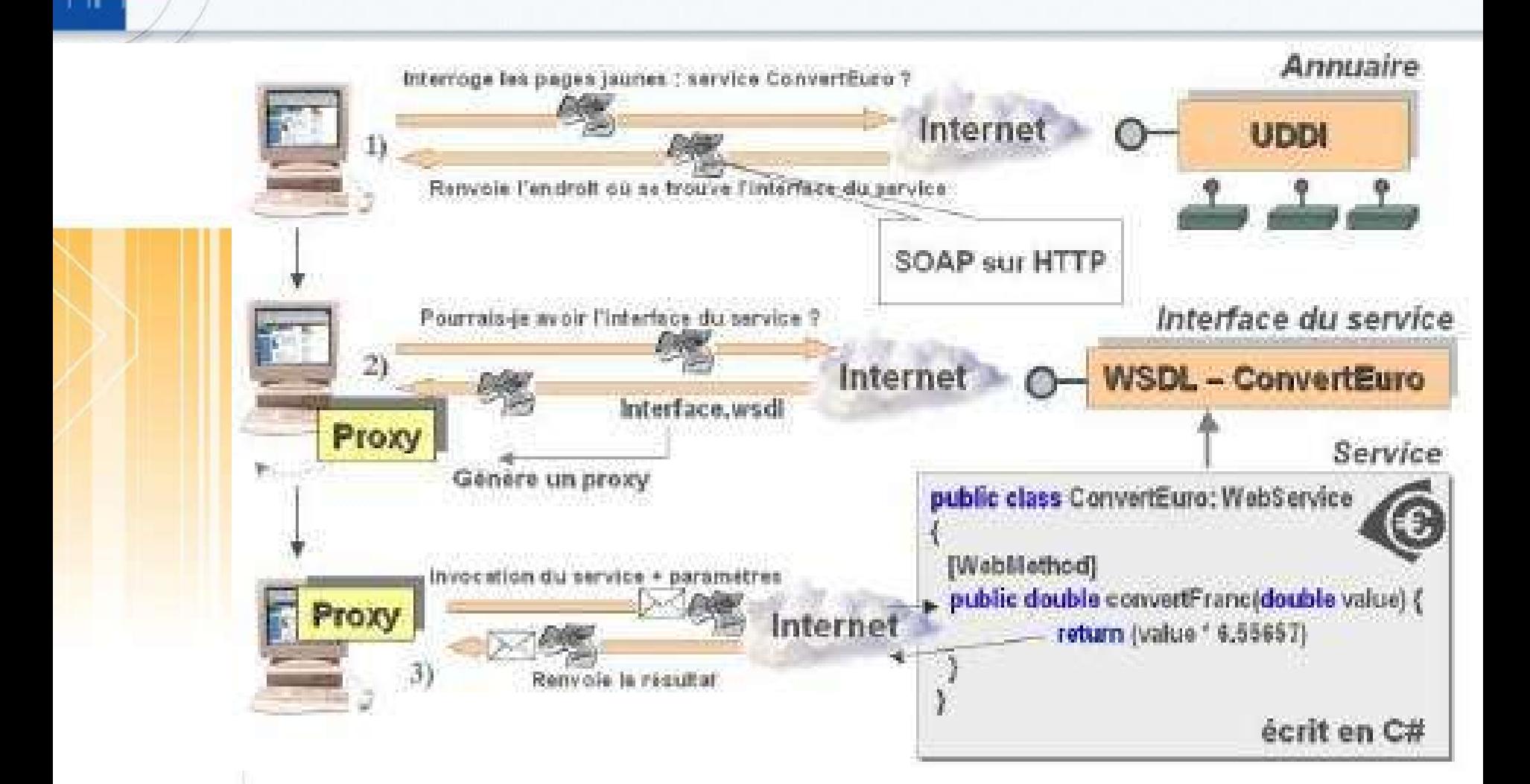

plis C/S : Introduction **Technology Anas ABOU EL KALAM**<br>Rage 104

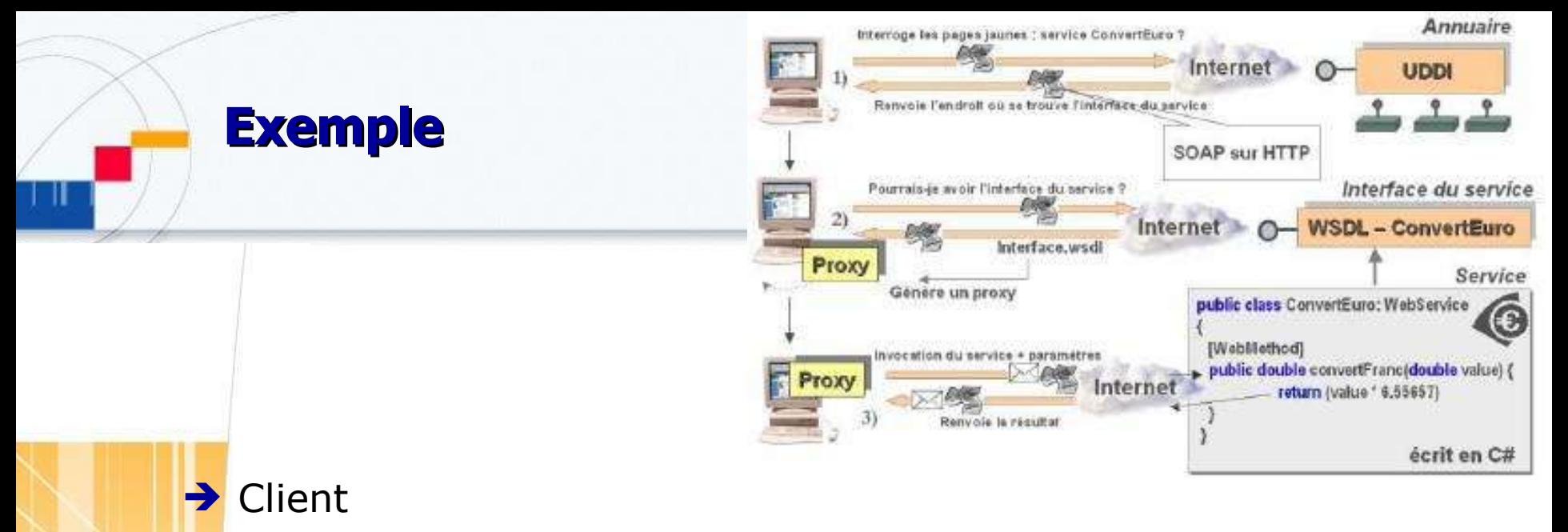

- Demande service
- Fait recherche sémantique dans annuaire UDDI qui donne la liste des prestataires habilités à répondre à la requête
- Réception réponse (en XML)
- Recherche interface du composant référencé dans annuaire
- $\rightarrow$  Interface WSDL
	- Décrit l'ensemble des services implémentés par l'objet distribué et il est possible de vérifier si l'interface correspond à la demande
- **Proxy SOAP** 
	- invocation service

## **L'architecture Web Services .NET**

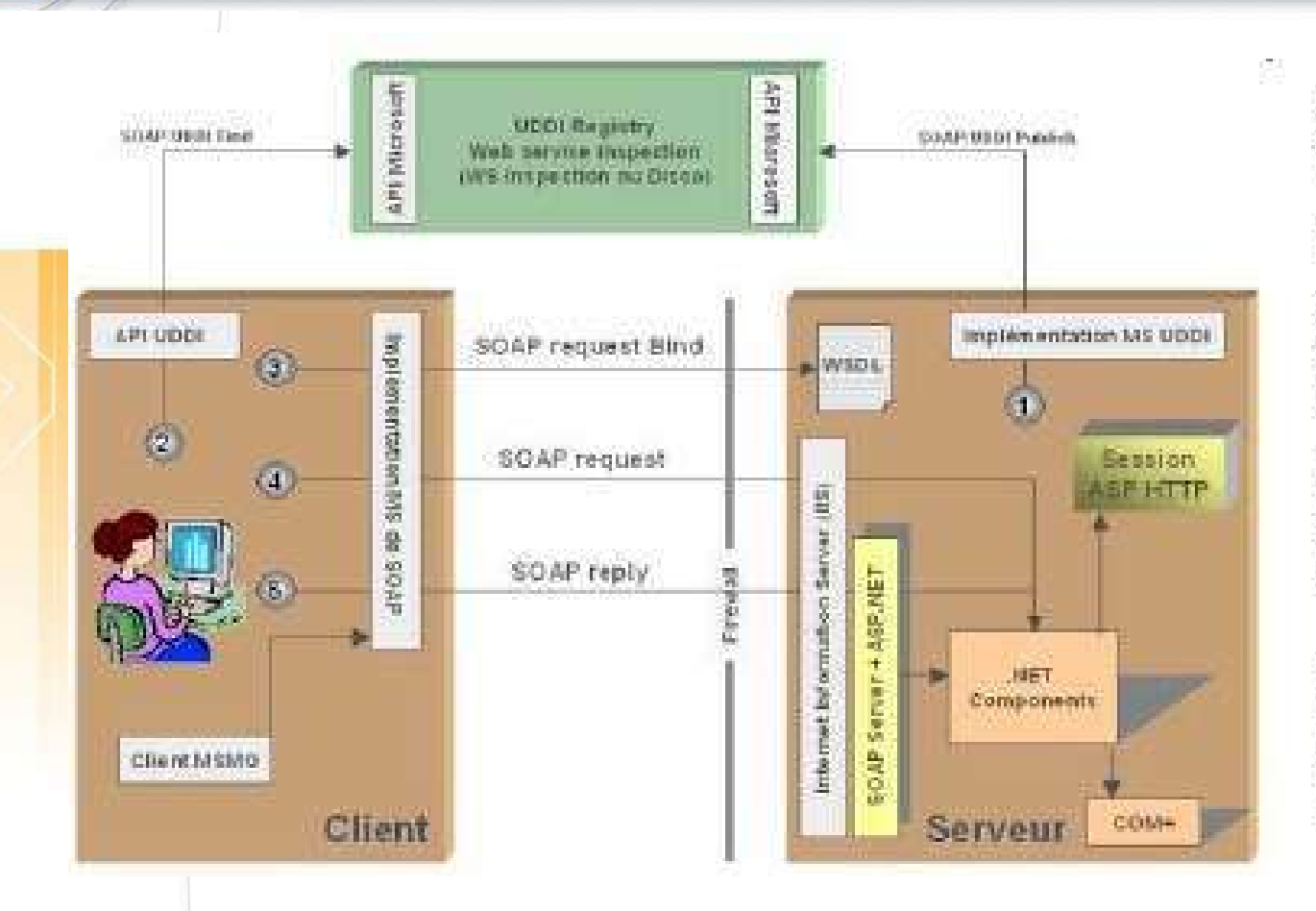

Environnement totalement intégré

Avantages :

- homogénéité de l'ensemble de l'architecture permettant d'utiliser pleinement les ressources du système Windows et du Framework **NET** 

- impact positif sur les performances et sur l'intégration de l'outil Visual Studio avec la plate-forme

Inconvénients implique de posséder l'ensemble des produits de la gamme Microsoft .NET dont IIS.

plis C/S : Introduction **Technology Anas ABOU EL KALAM**<br>Page 106

## **L'architecture Web Services J2EE**

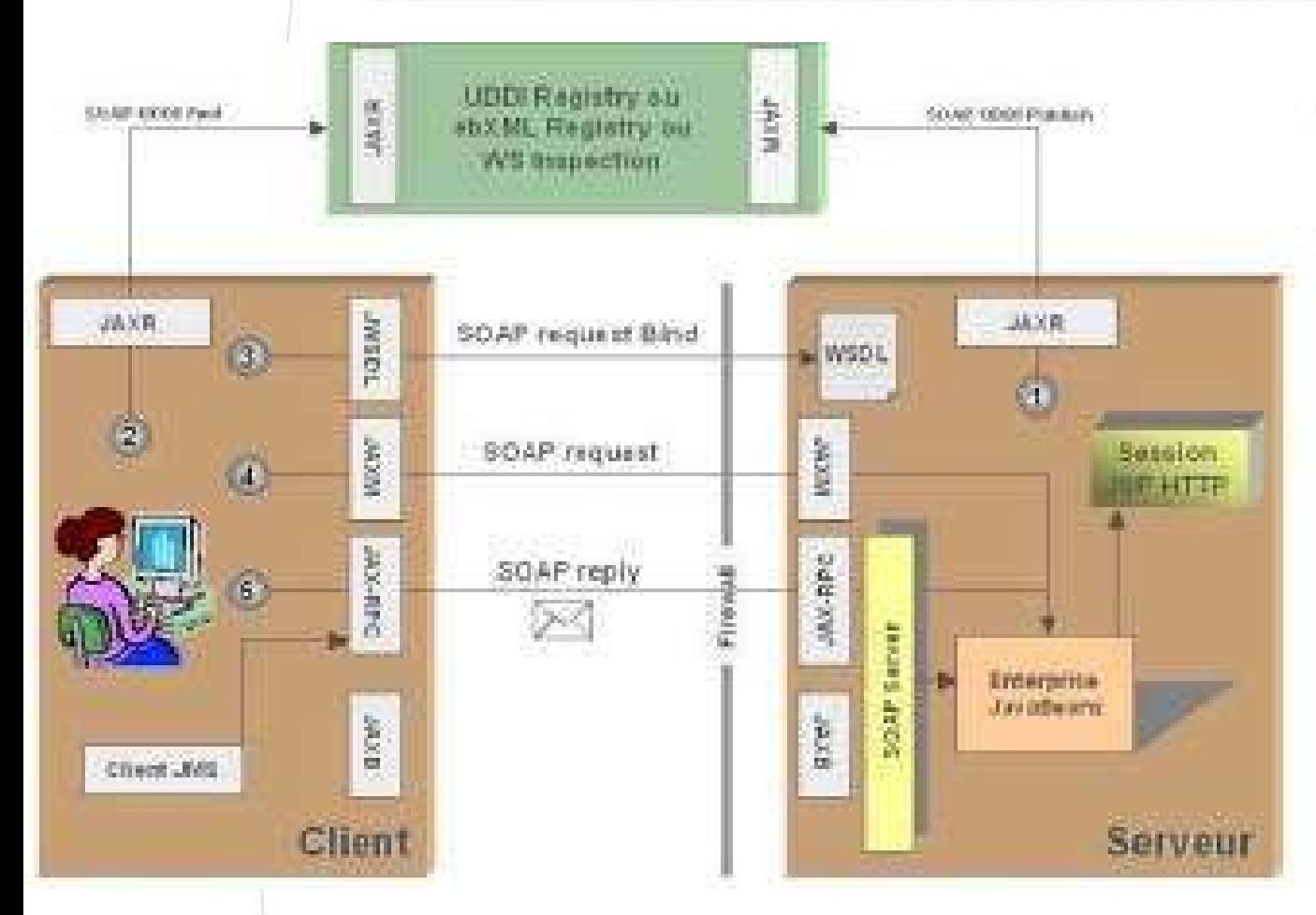

32EE fournie un ensemble d'APIs et d'interfaces dans le but de proposer plusieurs implémentations différentes. A l'heure actuelle, excepté le WebService Pack de Sun faisant office de RI (Reference Implementation), il n'existe aucun produit intégrant toutes ces APIs.

## Page 107 **Technos power les applies C/S : Introduction Anas ABOU EL KALAM**<br>Page 107

## **C/C**

#### **Avantages**

- Simple, présent sur toutes plates-formes / langages
- Déployable partout
- Couche légère sur systèmes existants

#### **Problèmes**

- **Nouveau**
- Applis indépendantes et contrôlées par organisations différentes
- Fiabilité non garantie
- …
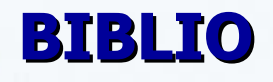

 $\rightarrow$  Micromax Information Services Ltd. 1999. N-Tiers Background Articles. www.n-tiers.com, Octobre 1999 Frédéric NAJMAN Cédric NICOLAS, Christophe AVARE. Java client-serveur. Eyrolles, 1998. Thierry RUIZ Emmanuel LIGNE.

Corba : Objectifs et architecture. www.etu.info.unicaen.fr/ cliquet/dess/corba/doc-fr/node3.html, Avril 1997.

→ Philippe USCLADE Jean-François GOGLIN. Du client-serveur au web-serveur. Hermès Sciences, 1999.

 $\rightarrow$  Daniel MARTIN. Architecture des applications réparties. http://worldserver2.oleane.com/, Octobre 1999. /dmartin/Architecture applications reparties.htm.